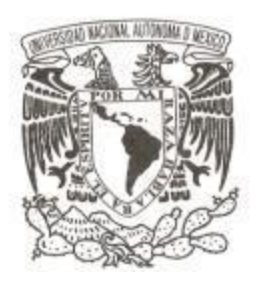

# **UNIVERSIDAD NACIONAL AUTÓNOMA DE MÉXICO**

# **FACULTAD DE CIENCIAS**

# **Un nuevo modelo de emisiones para la zona del Bajío del centro de México, utilizando el modelo HERMESv3\_GR**

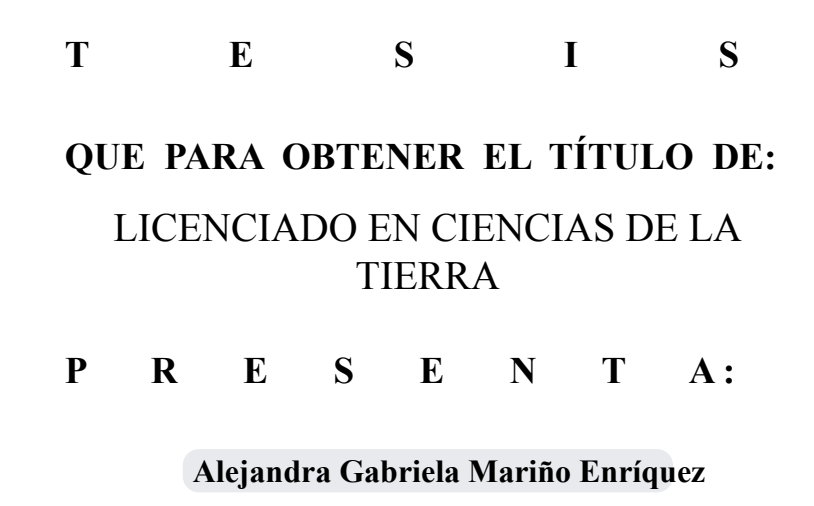

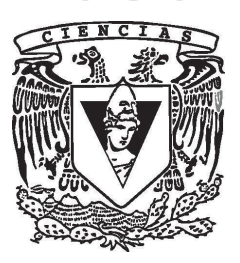

**DIRECTOR DE TESIS: Dr. Adolfo Vicente Magaldi Hermosillo Ciudad Universitaria, Cd. Mx., 2022**

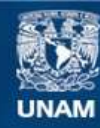

Universidad Nacional Autónoma de México

**UNAM – Dirección General de Bibliotecas Tesis Digitales Restricciones de uso**

### **DERECHOS RESERVADOS © PROHIBIDA SU REPRODUCCIÓN TOTAL O PARCIAL**

Todo el material contenido en esta tesis esta protegido por la Ley Federal del Derecho de Autor (LFDA) de los Estados Unidos Mexicanos (México).

**Biblioteca Central** 

Dirección General de Bibliotecas de la UNAM

El uso de imágenes, fragmentos de videos, y demás material que sea objeto de protección de los derechos de autor, será exclusivamente para fines educativos e informativos y deberá citar la fuente donde la obtuvo mencionando el autor o autores. Cualquier uso distinto como el lucro, reproducción, edición o modificación, será perseguido y sancionado por el respectivo titular de los Derechos de Autor.

1. Datos del alumno Mariño Enríquez Alejandra Gabriela 9991480258 Universidad Nacional Autónoma de México Facultad de Ciencias Ciencias de la Tierra 415118196

### JURADO EXAMINADOR

- 2. PRESIDENTE Dr. José Agustín García Reynoso
- 3. VOCAL Dra. Dara Salcedo González
- 4. SECRETARIO Dr. Adolfo Vicente Magaldi Hermosillo
- 5. SUPLENTE Dr. Saúl Iván Hernández Hernández
- 6. SUPLENTE Dr. Harry Alvarez Ospina
- 7. Datos del trabajo escrito. Un nuevo modelo de emisiones para la zona del Bajío del centro de México, utilizando el modelo HERMESv3 GR 58pg. 2022

#### **Resumen**

El **Bajío** es una región de creciente interés económico y ambiental con una regulación ambiental escasa, y una **contaminación atmosférica** problemática para los habitantes de la región. Para poder tener una regulación de esta contaminación se requieren **modelos de pron´ostico de calidad del aire**, los cuales requieren un inventario o modelo de emisiones.

En este trabajo se generó un primer modelo de emisiones para la zona del Bajío, Mexico, instalando e implementando el ´ **modelo** *HERMES*, y empleando como datos de entrada la informacion del inventario global ´ **"Emissions Database for Global Atmospheric Research"**. La malla de salida del modelo tiene datos de emisión atmosférica con resolución espacial de 4 km y resolución temporal horaria.

Espacialmente, los mapas generados de CO y NO corresponden con las ciudades y carreteras. El mapa de  $NH<sub>3</sub>$  concuerda con las zonas de uso de suelo agrícola. Se logra observar la contaminación generada por la refinería y termoeléctrica de Salamanca en los mapas de  $SO<sub>2</sub>$  y NO. La discretización temporal horaria tiene patrones específicos para cada contaminante y zona, que siguen la logica de los horarios y tendencias del ´ lugar. Semanalmente se observa un efecto de fin de semana en todos los contaminantes y todas las zonas. Se observan rangos de las emisiones de CO de acuerdo a lo esperado. El modelo discretiza bien de forma horaria y semanal, así como espacialmente y se encuentra listo para ser incorporado en un modelo de química atmosférica como WRF-chem o CMAQ, para poder realizar un pronóstico de calidad del aire en trabajos posteriores.

*It is easy to forget that you live in the sky - not beneath it, but within it. Our atmosphere is an enormous ocean, and you inhabit it. This ocean is made up of the gases of air rather than liquid water, but it is as much of an ocean as the Atlantic or the Pacific.- Gavin Pretor-Pinney*

# **Agradecimientos**

Investigación realizada gracias al Programa de Apoyo a Proyectos de Investigación e Innovación Tecnológica (PAPIIT) de la UNAM IN115719. Agradezco a la DGAPA-UNAM la beca recibida.

Agradezco a Saúl, por siempre apoyarme y echarme porras. A mis papás por todo el apoyo y amor, a mis hijos por alegrarme el camino.

Agradezco a mi asesor el Dr. Adolfo Magaldi Hermosillo no sólo por todas las oportunidades y el conocimiento académico, también por su amistad y soporte. Agradezco también a la Dra. Dara Salcedo por su apoyo, mentoría e involucramiento. Agradezco a mi jurado examinador por sus valiosos comentarios y aportaciones.

Agradezco a la Red Universitaria de Observatorios Atmosféricos de la Universidad Nacional Autónoma de México por los datos atmosféricos y a Naivy Jimenez por las gráficas realizadas con ellos.

Agradezco a la Universidad Nacional Autónoma de México por todos los recursos bibliotecarios, computacionales y educativos.

Agradezco a la vida, por lo mucho que me da...

# **´Indice**

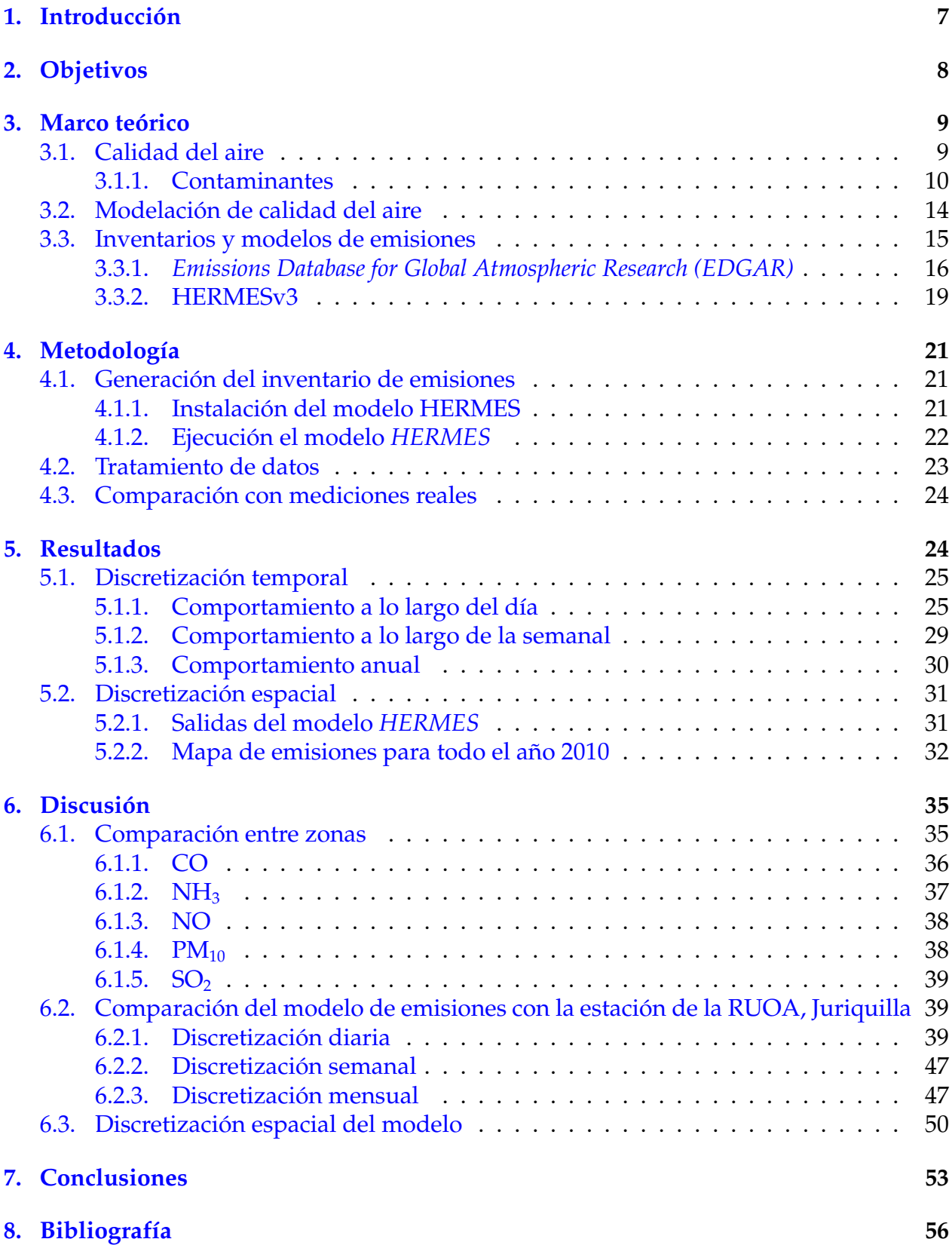

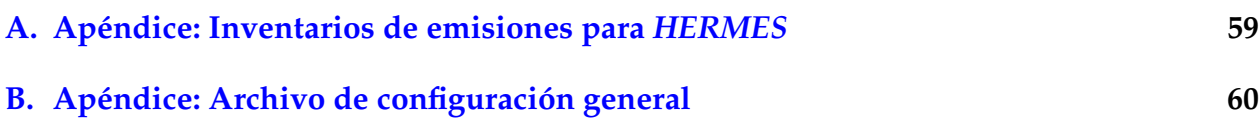

# <span id="page-7-0"></span>**1.** Introducción

La contaminación atmosférica antropogénica es un problema que ha ido en aumento desde la revolución industrial. Los efectos de esta contaminación afectan a todo el planeta, ya que los contaminantes pueden transportarse y concentrarse en lugares distintos a los emitidos. En el 2012, aproximadamente 7 millones de personas murieron como consecuencia de la exposición a la contaminación atmosférica. Esto equivale a una de cada 8 muertes acaecidas en el mundo, situando a la contaminación atmosférica como el riesgo ambien-tal más importante en términos de salud. [[WHO,](#page-58-0) [2016\]](#page-58-0) Los contaminantes atmosféricos que mayormente afectan la salud humana se conocen como contaminantes criterio, y sus concentraciones son medidas y monitoreadas para poder dar un diagnostico de la cali- ´ dad del aire, la cual ya representa un problema para diversos sectores (salud, seguridad y medio-ambiente). Una mala calidad del aire implica afectaciones graves a la salud, sobre todo para grupos vulnerables: niños, ancianos y gente con susceptibilidad; genera también contaminación de otros sistemas terrestres, tales como suelos y agua; disminuye notoriamente la visibilidad, pudiendo así provocar accidentes viales y aéreos. En algunas zonas altamente urbanizadas, *e.g.* la Ciudad de Mexico, la calidad del aire es considera- ´ da un asunto de alta importancia, por lo que es regulada y monitoreada a diario por el gobierno. Lamentablemente éste aún no es el caso de la zona del Bajío que incluye zonas urbanas importantes como: Querétaro, Michoacán y Guanajuato.

El Bajío es una de las zonas con mayor crecimiento industrial, urbano, ganadero y agrícola, siendo una región de creciente interés económico y ambiental. La regulación ambiental en esta región es escasa, y la contaminación atmosférica comienza a ser un problema para los habitantes de la región [[Zamora et al.,](#page-58-1) [2016\]](#page-58-1). En el Bajío se empiezan a observar problemas importantes a causa de la contaminacion excesiva por industria. ´ Por ejemplo, en un estudio realizado sobre niños de distintas ciudades de la República Mexicana, se encontró que la prevalencia de asma, rinitis alérgica y dermatitis atópica fue significativamente mayor en Salamanca, Guanajuato: los niños en Salamanca tuvieron dos veces o más probabilidad de padecer asma que los niños de otros estados de la república. El trabajo de [Ramírez-Soto et al., [2018\]](#page-57-0) propone como una de las causas principales la concentración excesiva de contaminantes atmosféricos presente en esta región.

Para poder tener un control de la calidad del aire de un lugar es necesario generar medidas preventivas. Para esto, los pronósticos de calidad del aire son de gran utilidad. Al poder pronosticar la calidad del aire que se tendrá en días posteriores, es posible prever una contingencia, y tomar medidas a tiempo, así como probar estrategias de control y mitigación. Desafortunadamente, en México, sólo se han desarrollado un par de modelos que generan un pronóstico de calidad del aire para la ZMVM (Zona Metropolitana del Valle de México). Los modelos de pronóstico de calidad del aire constan de un inventario o modelo de emisiones, el cual se acopla con un modelo de meteorolog´ıa y un modelo de química atmosférica. En la República Mexicana sólo existe un modelo de emisiones detallado para la ZMVM. En la zona del Bajío, a pesar de los estudios que demuestran que la calidad del aire representa un problema grave de salud [\[Ram´ırez-Soto et al.,](#page-57-0) [2018\]](#page-57-0) [\[Zamora et al.,](#page-58-1) [2016\]](#page-58-1). , aún no hay forma de pronosticar la contaminación atmosférica ya que no existe un inventario detallado ni un modelo de emisiones para la zona.

El pronóstico para la ZMVM fue creado por la Secretaría de Medio Ambiente del gobierno de la Ciudad de Mexico, en conjunto con el Barcelona Supercomputing Center ´ (BSC), [\[Guevara et al.,](#page-57-1) [2017\]](#page-57-1) utilizando un modelo llamado *HERMES*, un modelo numeri- ´ co de pronóstico meteorológico (WRF) y un modelo de química atmosférica (CMAQ) (Ver Figura [1\)](#page-15-1). Estos modelos funcionan acoplados para poder pronosticar el transporte y las concentraciones de los contaminantes y a que ritmo se van a formar los contaminantes se- ´ cundarios dependiendo de las condiciones ambientales. Este sistema de pronóstico provee las concentraciones de: O<sub>3</sub> (Ozono),  $PM_{2,5}$  (Material Particulado menor a 2,5 $\mu$ m), PM<sub>10</sub> (Material Particulado menor a  $10\mu$ m),  $SO_2$  (Dióxido de Azufre) y NOx (Oxidos y Dióxidos de Nitrógeno), con resolución espacial de 1 km x 1 km y resolución temporal de una hora. Los mapas de pronóstico pueden encontrarse en:  $http://www.aire.cdmx.gob.mx.$ 

Existe un segundo pronóstico de calidad del aire para la ZMVM hecho por el grupo de Fisicoquímica Atmosférica del Centro de Ciencias Atmosféricas de la UNAM. Utilizando su propio pronóstico del tiempo, el inventario de emisiones del año 2000 considerando las emisiones de la República Mexicana y el modelo WRF-CHEM. Estos mapas pueden visualizarse en: http : //grupo – ioa.atmos fera.unam.mx/pronosticos.

En este trabajo se implementó un modelo de emisiones detallado, discretizado en tiempo y en espacio, para la zona del Bajío. Se alimentó al modelo con un inventario de emisiones global (EDGARv5.0) [\[Crippa et al.,](#page-56-1) [2018\]](#page-56-1). Para generar el modelo de emisiones de esta zona se implementó y corrió el modelo *HERMES*, creando así un inventario de emisiones detallado y específico, el cual está listo para ser incorporado a un modelo de química atmosférica como *WRF-Chem* o *CMAQ* para generar un modelo y/o pronóstico de calidad del aire completo. Se compararon las salidas del modelo de emisiones obtenidas con mediciones de concentraciones de contaminantes primarios provenientes de la estacion de la ´ RUOA de la UNAM, Juriquilla. Al ser una comparación entre flujo de emisión (del modelo de emisiones) y concentraciones de contaminantes (mediciones reales) no se pueden comparar directamente pero se puede hacer una evaluación de la precisión del inventario generado respecto a comportamientos y rangos, intentando explicar las discrepancias con datos meteorológicos de la estación y especificaciones de las diferentes fechas.

# <span id="page-8-0"></span>**2. Objetivos**

Generar un primer modelo de emisiones para la zona del Bajío, México, utilizando el modelo *HERMES*, y empleando como datos de entrada la información del inventario global "Emissions Database for Global Atmospheric Research" *EDGAR*.

- Instalar e Implementar el modelo *HERMES*.
- Configurar y correr el modelo *HERMES* para generar un modelo de emisiones para la zona del Bajío.
- Comparar y analizar las emisiones de los distintos contaminantes en la zona de estudio.

Comparar cualitativamente las emisiones de salida del modelo con un punto de mediciones reales para ver el comportamiento y los rangos de concentraciones y emisiones, y así darnos una idea de la precisión del modelo implementado.

# <span id="page-9-0"></span>**3. Marco teórico**

### <span id="page-9-1"></span>**3.1. Calidad del aire**

La atmósfera ha cambiado significativamente en su composición química desde la revolución industrial. Se puede considerar que existe un estado de contaminación atmosférica a partir de que los humanos empezaron a quemar combustibles, es decir, cualquier emisión ocasionada por humanos puede considerarse contaminación. Sin embargo, muchos de los gases de efecto invernadero, como por ejemplo  $CO<sub>2</sub>$  son emitidos por humanos pero no causan efectos adversos a la salud en las concentraciones que se encuentran. Actualmente una definición más específica es considerar como polución únicamente las emisiones que sean dañinas. Claramente, aquí entra otra controversia; ¿qué es dañino? o,  $\chi$ dañino para quiénes: humanos, seres vivos, ecosistemas? [[Daly and Zannetti.,](#page-56-2) [2007\]](#page-56-2)

La contaminación atmosférica se puede definir como una situación en la que las concentraciones de algunas substancias de la atmósfera están por encima de las concentraciones normales ambientales siendo capaces de producir efectos indeseables sobre humanos, animales, plantas y materiales [\[Seinfeld,](#page-58-2) [2006\]](#page-58-2). Las mediciones de las concentraciones de los contaminantes son una medida de la calidad del aire [\[Morales,](#page-57-2) [2016\]](#page-57-2). La calidad del aire es un término para establecer que tan limpio o contaminado está el aire de acuerdo con las normas para cada contaminante criterio. Las Normas Oficiales Mexicanas (NOM) de calidad del aire establecen las concentraciones aceptables para la población en términos de los riesgos que los contaminantes representan para la salud humana, definen las concentraciones aceptables durante diferentes periodos de exposición (Tabla [1\)](#page-10-1). Su observación y cumplimiento es responsabilidad de los gobiernos locales.

El monitoreo de la calidad del aire implica un esfuerzo permanente para cuantificar y evaluar las concentraciones de los principales contaminantes y observar su distribucion´ y comportamiento [\[SEDEMA,](#page-58-3) [2017\]](#page-58-3). Las concentraciones son altamente variables temporal y espacialmente debido a la actividad urbana y las variaciones en la meteorología de escalas local, regional y sinóptica [[SEDEMA,](#page-58-4) [2018\]](#page-58-4). La calidad del aire depende de las emisiones tanto naturales como antropogénicas de ciertos contaminantes, de factores meteorológicos (dispersión, depósito, transformación química), y topografía que modula la circulación y los patrones de transporte atmosférico [[Seinfeld,](#page-58-2) [2006\]](#page-58-2).

Otro aspecto importante sobre la calidad del aire es su correlacion con el calentamiento ´ global. La calidad del aire y el calentamiento global son fenómenos altamente correlacionados. El forzamiento radiativo de la atmósfera depende de la concentración de gases de efecto invernadero, sin embargo tambien es afectado por contaminantes de corta vida co- ´ mo monóxido de carbono, compuestos orgánicos no volátiles, ozono y aerosoles (aunque estos últimos pueden generar un forzamiento radiativo positivo o negativo dependiendo de las propiedades físicas y químicas del aerosol) [\[Morales,](#page-57-2) [2016\]](#page-57-2).

La contaminación atmosférica es una amenaza para el ambiente ya que afecta a ecosistemas por procesos de acidificación, eutrofización, oxidación vegetal y muchos otros procesos que contribuyen a la disminución de biodiversidad. Por ejemplo, se ha observado disminución en la productividad de cultivos como trigo al existir concentraciones elevadas de ciertos contaminantes como  $SO_2$  [\[Agrawal and Deepak,](#page-56-3) [2003\]](#page-56-3). La deposición húmeda y seca de contaminantes atmosféricos genera deterioro de diversos materiales, por causa de corrosion e intemperismo. Los efectos adversos en la salud relacionados con ´ la contaminación del aire son (entre otros) problemas respiratorios, cardiovasculares, re-productivos, neurológicos, cáncer y mortalidad prematura [[EPA,](#page-56-4) [2016\]](#page-56-4). Esto se describirá más a fondo en la sección [3.1.1.](#page-10-0)

<span id="page-10-1"></span>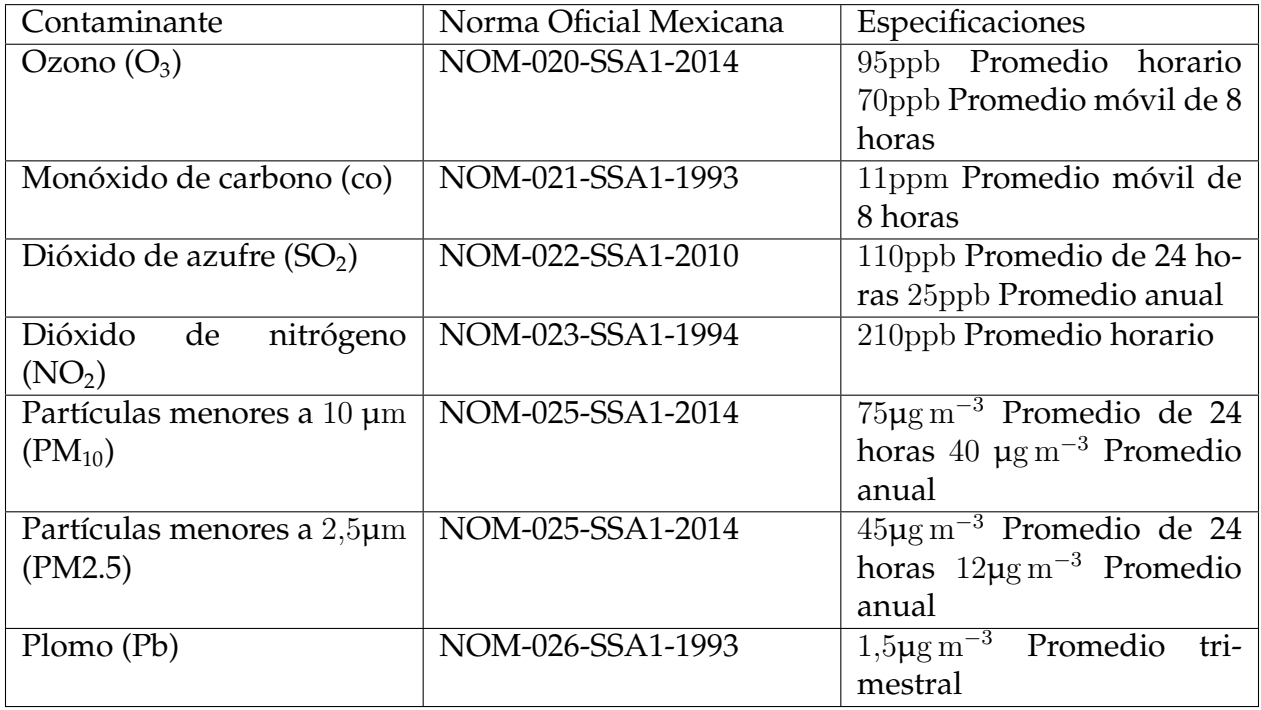

Cuadro 1: NOMs de contaminantes criterio obtenidos del informe anual de calidad del aire de la Ciudad de México [[SEDEMA,](#page-58-3) [2017\]](#page-58-3)

#### <span id="page-10-0"></span>**3.1.1. Contaminantes**

Los contaminantes atmosféricos que se relacionan con mala calidad del aire son: dióxido de azufre  $(SO_2)$ , monóxido de carbono  $(CO)$ , óxidos de nitrógeno  $(NOx)$ , ozono  $(O_3)$  y material particulado ( $PM_{2,5}$ ,  $PM_{10}$ ). Estos contaminantes pueden ser primarios, por emisión directa a la atmósfera durante actividades humanas como quema de combustibles fósiles, industria, uso de fertilizantes y agroquímicos, entre otras; o secundarios, por procesos qu´ımicos de la atmosfera que transforma los contaminantes primarios en otras sus- ´ tancias. En altas concentraciones estos contaminantes causan problemas de salud que van desde irritación en vías respiratorias, hasta muerte prematura.

Los principales contaminantes primarios que causan daños en concentraciones altas son:

- Compuestos de Carbono (e.g CO,  $CO<sub>2</sub>$ , CH<sub>4</sub>, VOCs)
- Compuestos de Nitrógeno(e.g NO,  $N_2O$ , NH<sub>3</sub>)
- Compuestos de Azufre (e.g  $H_2S$ ,  $SO_2$ )
- Compuestos halogenados (e.g cloruros, fluoruros y bromuros)
- Material Particulado (PM o aerosol de distintos diámetros, e.g PM<sub>10</sub>,  $PM_{2,5}$ )

Los contaminantes secundarios no son emitidos directamente a la atmósfera, se forman en ella a partir de contaminantes primarios o precursores. Los principales contaminantes secundarios que causan daños en concentraciones altas son:

- $NO<sub>2</sub>$  y HNO<sub>3</sub> a partir de NO.
- Ozono  $(O_3)$  formado a partir de reacciones fotoquímicas de NOx y VOC's.
- Ácido Sulfúrico formado de SO<sub>2</sub> y Ácido nítrico formado de NO<sub>2</sub>.

• Aerosoles orgánicos secundarios formados de reacciones gas partícula a partir de VOC's. [\[Daly and Zannetti.,](#page-56-2) [2007\]](#page-56-2).

Para abandonar la atmósfera, estos contaminantes pueden transformarse químicamente o pueden depositarse de manera seca o húmeda. En el caso de  $SO_2$  y NOx, la deposición húmeda (por lluvia) puede generar lluvia ácida, causando aún más problemáticas para la salud, el ambiente y los materiales. [\[Seinfeld,](#page-58-2) [2006\]](#page-58-2)

A continuación se mencionan más a detalle aquellos contaminantes que fueron utilizados en este modelo de inventario de emisiones.

#### **3.1.1.1 Dióxido de Azufre (SO**<sub>2</sub>)

El dióxido de azufre es el principal contaminante sulfuroso generado antropogénicamente. Es generado durante la quema de sustancias que contienen azufre, en ambientes urbanos la quema de combustibles fosiles es la principal fuente. Las concentraciones de ´ fondo van desde 20 partes por trillón (ppt) a 1 parte por billón (ppb). En zonas urbanas la proporción de mezcla puede ser hasta cientos de ppb. Las principales fuentes de dióxido de azufre son la industria y los combustibles fósiles, la aviación, la quema de biomasa y la actividad volcánica. [[Seinfeld,](#page-58-2) [2006\]](#page-58-2)

Sus afectaciones a la salud incluyen efectos respiratorios como la disminucion de la ´ función pulmonar, inflamación de mucosas y ojos y muerte prematura. [[SEDEMA,](#page-58-3) [2017\]](#page-58-3) Se remueve de la atmósfera por deposición seca y húmeda, siendo esta última un factor contribuyente a la lluvia acida, que a la vez causa destrozos a monumentos y edificios, ´ lixivación de suelos y contaminación de fuentes naturales de agua. [[Seinfeld,](#page-58-2) [2006\]](#page-58-2)

'Al cierre del 2015, Petróleos Mexicanos (Pemex) comercializó únicamente 60.2 % de la demanda nacional de gasolinas y diesel mediante combustibles bajos en azufre, cuando ´ desde el 2009 debió haber logrado 100%, según se estableció en la Norma 086 publicada en el 2006'- [García, [2016\]](#page-56-5). También, la gasolina en México cumple con contenido de azufre de 30 partes por millón, cuando los estándares de otros países son contenidos mucho menores, por ejemplo Estados Unidos permite un máximo de 10 y 15 ppm de azufre en su gasolina.

### **3.1.1.2 Mon´oxido de carbono (CO)**

El monóxido de carbono es uno de los contaminantes más abundantes en las ciudades [\[Seinfeld,](#page-58-2) [2006\]](#page-58-2). Se forma durante la combustión incompleta de material orgánico. Los gases de escape contribuyen al 95 % de las emisiones de CO. Estas emisiones han disminuido en ciudades donde se implementan programas de verificacion vehicular ya que las ´ nuevas tecnologías son más eficientes para aprovechar el combustible [[SEDEMA,](#page-58-3) [2017\]](#page-58-3). La principal fuente de emisión se produce en el sector transporte debido a la combustión incompleta de gas, petróleo, gasolina, carbón y aceites. Los aparatos domésticos que queman combustibles fósiles como las estufas, hornillos ó calentadores, también son una fuente de emisión común. Las concentraciones de  $CO$  en áreas urbanas varían entre 50 y 100 ppm [\[Manahan,](#page-57-3) [2007\]](#page-57-3).

El Monóxido de carbono no es considerado un gas de efecto invernadero, sin embargo, el principal sumidero de CO es su oxidación a  $CO<sub>2</sub>$  [\[SEDEMA,](#page-58-3) [2017\]](#page-58-3), y éste proceso afecta al clima global. Sus afectaciones a la salud son principalmente problemas cardiovasculares o, en altas concentraciones, muerte, ya que el monóxido de carbono tiene una alta afinidad por la hemoglobina (proteína responsable del transporte de oxígeno en el torrente sanguíneo). Dado que la afinidad de la hemoglobina con el CO es 240 veces mayor que su afinidad con el oxígeno, estar respirando este contaminante disminuye el aporte de oxígeno a los tejidos [\[SEDEMA,](#page-58-3) [2017\]](#page-58-3).

El tiempo de vida promedio del CO en la atmósfera varía entre  $1.5$  y 3 meses dependiendo de la localización y la época del año.

## **3.1.1.3 Oxidos de Nitrógeno (NOx)**

Los óxidos de nitrógeno son la suma de NO y NO<sub>2</sub>, y su relación es muy estrecha a pesar de que únicamente el dióxido de Nitrógeno se considera un contaminante criterio.

El NO es un contaminante primario, incoloro e inodoro que se forma al reaccionar el  $N_2$  con el oxígeno molecular del aire, esto únicamente ocurre a altas temperaturas debido a la estabilidad del nitrógeno atmosférico.

Durante los procesos de combustión o quema de biomasa se generan las condiciones adecuadas para que ésta reacción se lleve a cabo. Las concentraciones de NO en la tropósfera global son 5 ppt, pudiendo llegar a 100ppm en zonas urbanas [\[Salazar,](#page-58-5) [2016\]](#page-58-5).

Las afectaciones a la salud del NO son similares a las provocadas por la exposición al CO, ya que el NO se adhiere a la hemoglobina y reduce la eficiencia del transporte de oxígeno a los tejidos. Este efecto es despreciable al compararse con el de CO que se encuentra en mayores concentraciones.

El único sumidero de este contaminante es su oxidación a  $NO<sub>2</sub>$  [\[Seinfeld,](#page-58-2) [2006\]](#page-58-2).

El NO<sub>2</sub> absorbe longitudes de onda corta dándole un color café. Se caracteriza por tener un fuerte olor característico. El  $NO<sub>2</sub>$  puede considerarse como un contaminante primario, cuando es producto de la oxidación del nitrógeno atmosférico durante la combustión. También se considera un contaminante secundario, cuando es el producto de la oxidación en la atmósfera del NO.

Los óxidos de nitrógeno experimentan reacciones fotoquímicas para formar ozono y están involucrados en la formación de aerosoles. La concentración de  $NO<sub>2</sub>$  en zonas urbanas va de 100 a 250 ppb [\[Seinfeld,](#page-58-2) [2006\]](#page-58-2).

La evidencia de los efectos en la salud del dióxido de nitrógeno se deriva de estudios humanos y animales, que vinculan al contaminante con efectos respiratorios tales como la disminución de la función pulmonar, asma, el aumento en la respuesta de las vías respira-torias y la inflamación pulmonar [[EPA,](#page-56-4) [2016\]](#page-56-4). Son catalogados como agente cancerígeno por la Organizacion Mundial de la Salud (OMS) desde 2012. ´

#### <span id="page-13-0"></span>**3.1.1.4 Amon´ıaco (NH3)**

 $NH<sub>3</sub>$  es el único gas básico de la atmósfera [[Hobbs,](#page-57-4) [2006\]](#page-57-4), y después de Nitrógeno molecular (N<sub>2</sub>) y Óxido nitroso (N<sub>2</sub>O) es el compuesto nitrogenado más abundante de la atmósfera. [[Seinfeld,](#page-58-2) [2006\]](#page-58-2)

Las fuentes de emisión más significativas son desechos animales y agricultura, amonificación de humus, emisiones de suelos, fertilizantes agrícolas  $(37,4TgN$  año<sup>-1</sup>); fuentes naturales como océanos, animales salvajes y tierra (10,7TgN año $^{-1}$ ); quema de biomasa (6,4TgN año<sup>-1</sup>) y otras fuentes como industria y combustibles fósiles (3,1TgN año<sup>-1</sup>). [\[Seinfeld,](#page-58-2) [2006\]](#page-58-2)

El ion amonio (NH<sup>+4</sup>) es un componente fuerte de la generación de aerosol troposférico. El tiempo de residencia del amoníaco en la atmósfera es de aproximadamente 10 días, ya que, al ser fácilmente absorbido por agua y tierra, se deposita rápidamente. Las fuentes de remoción principales son la deposición seca y húmeda [[Seinfeld,](#page-58-2) [2006\]](#page-58-2).

#### **3.1.1.5 Material Particulado (PM<sup>10</sup> y PM2.5)**

El material particulado o aerosol atmosférico es un contaminante complejo dada su variedad en características físicas, químicas y biológicas. Sus fuentes de emisión también son muy diversas. Pueden originarse de fuentes asociadas a la actividad humana (quema de combustibles fósiles, actividades de construcción, minería, agricultura, etc.) o naturales (como los incendios forestales, el polen y las erupciones volcánicas).

El aerosol atmosférico son todas las partículas que van desde algunos nanómetros hasta decenas de micrómetros. Pueden ser emitidas directamente (aerosol primario) o creadas en la atmósfera por conversión gas-partícula (aerosol secundario). Una vez presentes en la atmósfera pueden reaccionar químicamente o coagular con otras partículas, condensar

o evaporar agua y de esta forma cambiar su tamaño y su composición. Su concentración típica varía ampliamente de acuerdo con el tamaño de partícula, las partículas más pequeñas (¡1µm) tienen una concentración aproximada de 10-10,000 partículas por  $\mathrm{cm}^3$ , y las partículas mayores a 1µm tienen concentraciones de menos de 1 por cm<sup>3</sup>. [\[Seinfeld,](#page-58-2) [2006\]](#page-58-2)

Los procesos de remoción del material particulado se dan a través de la deposición seca y húmeda, por lo que su tiempo de residencia es relativamente corta, variando entre unos cuantos días y unas cuantas semanas.

Una fracción importante del aerosol troposférico es de origen antropogénico. Estas emisiones han incrementado significativamente en los últimos años causando así afectos adversos a la salud humana, a la visibilidad en zonas urbanas y regionales y al balance radiativo, al igual que ocasionando deposición de ácido. Las principales emisiones urbanas de aerosol primario son industria, transporte, generacion de electricidad y fuentes natura- ´ les. La composición química de los aerosoles varía dependiendo de la fuente de emisión, sin embargo entre los componentes más comunes se encuentran los sulfatos, amonio, nitratos, sodio, cloro, metales traza, carbón, y agua.

Las partículas atmosféricas tiene efectos adversos a la salud, sin embargo el alcance de estos efectos depende de varios factores, en específico, el tamaño de dichas partículas. Las partículas menores a 100µm pueden entrar en la nariz y boca. Las partículas menores a 10µm pueden penetrar en el sistema respiratorio. Las partículas menores a 4µm pueden entrar en el torrente sanguíneo. [\[Seinfeld,](#page-58-2) [2006\]](#page-58-2)

Existen pruebas que apoyan la relación causal entre la exposición a partículas menores a 2,5µm con efectos cardiovasculares y el incremento de la mortalidad. Los efectos cardiovasculares incluyen muerte por problemas cardiovasculares, ingresos hospitalarios por cardiopatía isquémica e insuficiencia cardiaca congestiva, cambios en la variabilidad de la frecuencia cardiaca, marcadores de estres oxidativo y marcadores de aterosclerosis. ´

## <span id="page-14-0"></span>**3.2. Modelaci´on de calidad del aire**

Para hacer un pronóstico de calidad del aire, son necesarios varios componentes. El primero es el topográfico y geográfico que incluye posición (latitud, longitud y altura sobre el nivel del mar). Después sigue la capa de componentes meteorológicas: vientos, precipitacion, temperatura, humedad, etc. Esta capa va a determinar como se transforman ´ químicamente las especies, así cómo hacia dónde se transportan. Pueden ser generados por algún modelo meteorológico como *WRF*. La última capa es la de emisiones de conta-minantes, a partir de un modelo de emisiones detallado (ver sección [3.3\)](#page-15-0) o un complejo preprocesamiento para inventarios globales menos específicos. La incorporación de estas capas en un modelo de calidad del aire como *CMAQ* o *WRF chem* pueden generar un pronóstico de calidad del aire. Se esquematiza en la figura [1.](#page-15-1)

La modelación de calidad del aire es de suma utilidad al momento de planear estrategias de seguridad y salud por mala calidad del aire así como para prever posibles escenarios y estrategias de mitigación.

<span id="page-15-1"></span>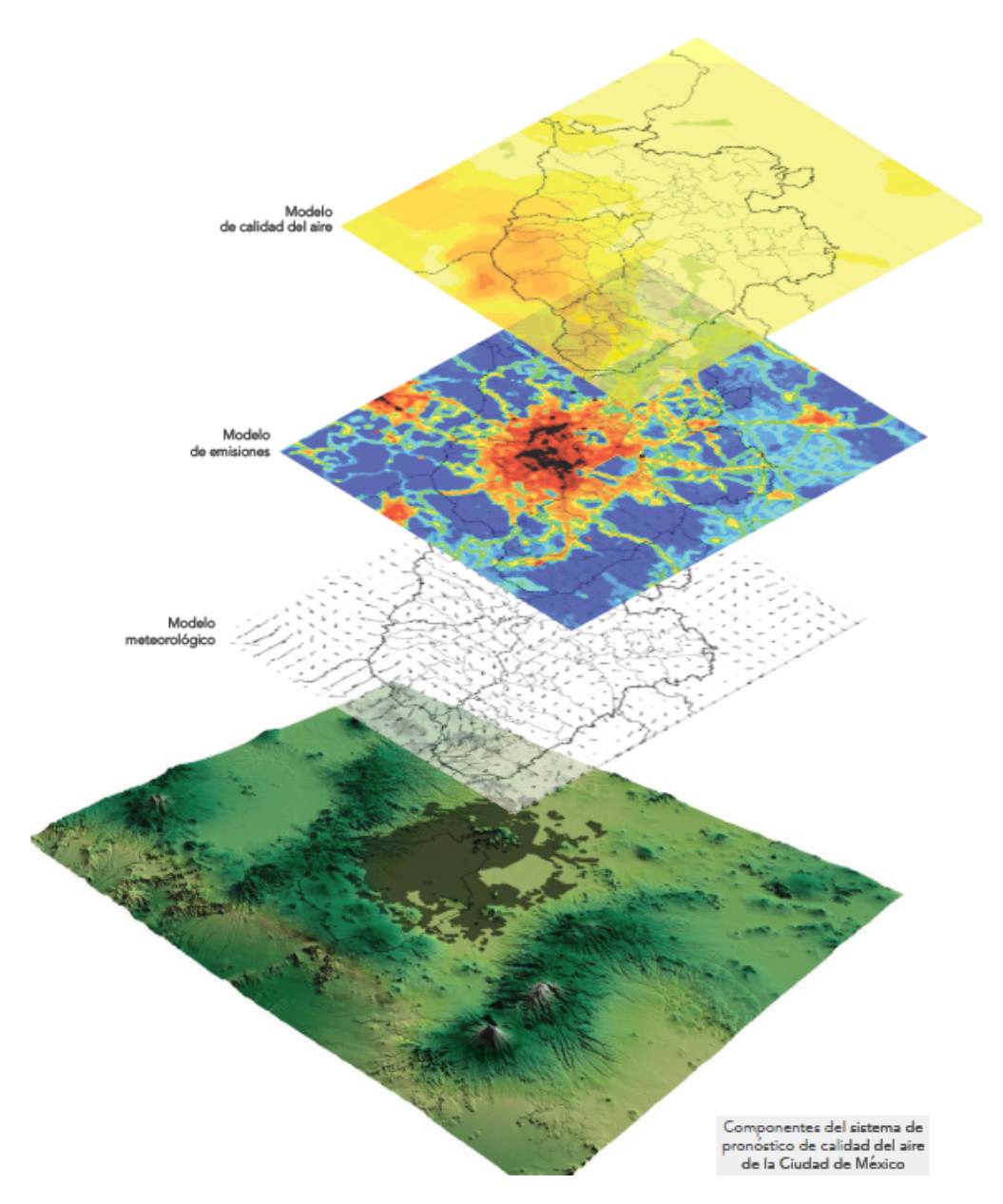

Figura 1: Capas de un modelo de calidad del aire. [\[SEDEMA,](#page-58-3) [2017\]](#page-58-3)

### <span id="page-15-0"></span>**3.3. Inventarios y modelos de emisiones**

Un inventario de emisiones es un recopilado de emisiones de contaminantes primarios liberados a la atmósfera con resolución variable en tiempo, espacio, y sector $^1$  $^1$  de emisión. Hacer un inventario muy *ad hoc* a la realidad es muy complicado ya que es difícil monitorear ciertos sectores, como contaminación por transporte y doméstica y cualquier otro que no tenga la obligación legal de vigilar y reportar sus emisiones. Por esta razón, existen maneras de preparar los datos de un inventario de emisiones para poder ser modelados

<span id="page-15-2"></span><sup>1</sup>Las emisiones por sector son aquellas que pertenecen al mismo grupo que las genera *e.g.* transporte, energía, etc. Se muestran los sectores considerados en este trabajo en la tabla [3](#page-18-0)

y generar la información de emisiones en el área y tiempo seleccionado [García Reynoso [et al.,](#page-56-6) [2017\]](#page-56-6) y también existen inventarios basados en modelos que estiman flujos y pueden aplicar distintos filtros dependiendo del país, el sector, el día de la semana, y así tener un acercamiento más realista de las emisiones existentes.

El modelo de emisiones de este trabajo, generado con *HERMES* puede incorporar distintos inventarios de emisiones. En la tabla [2](#page-16-1) se muestran algunos de los inventarios que pueden ser seleccionados para este modelo. La tabla de inventarios completa se encuentra en el apéndice [A.](#page-59-0)

<span id="page-16-1"></span>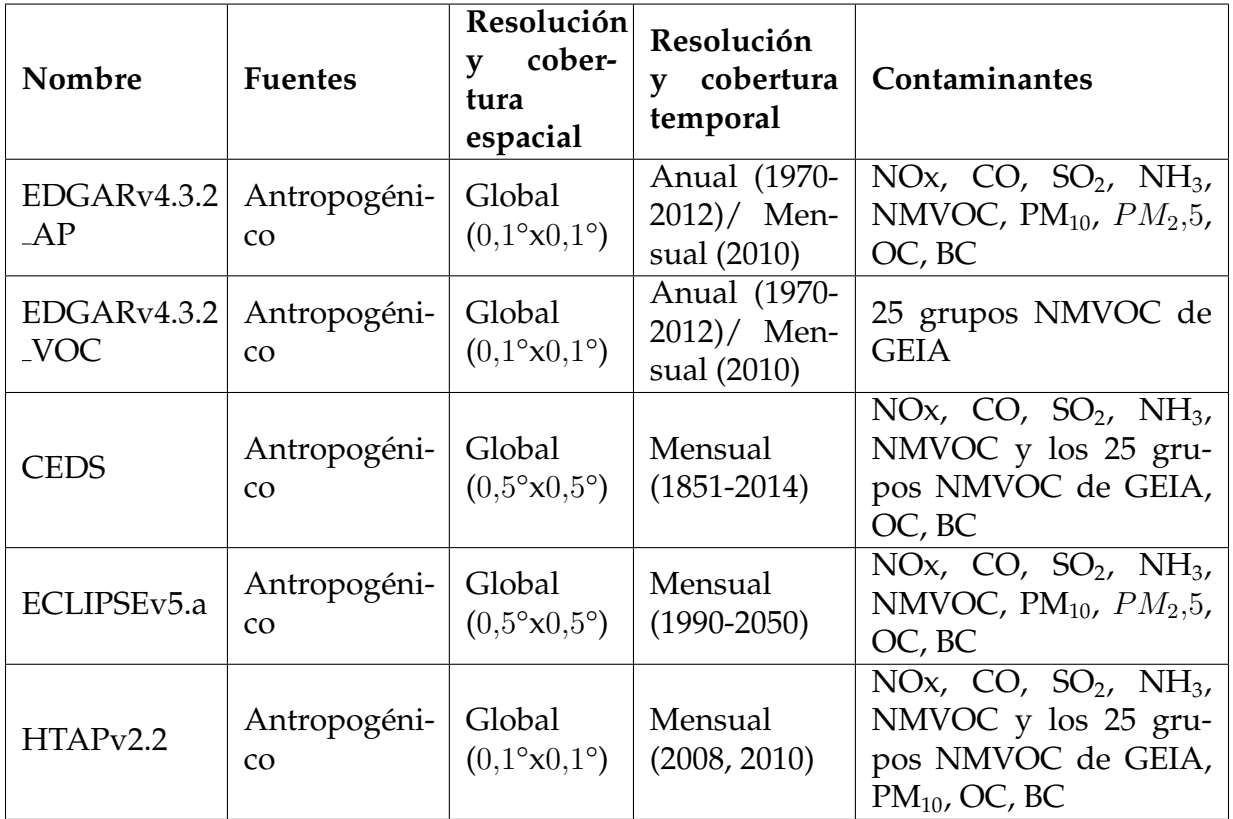

Cuadro 2: Tabla de inventarios para modelo *HERMES* [\[Guevara et al.,](#page-57-5) [2019\]](#page-57-5).

Algunos de esos inventarios son globales, abiertos y gratuitos. En este trabajo se usó un inventario de emisiones global llamado *EDGAR* por su alta resolucion espacial y tem- ´ poral.

### <span id="page-16-0"></span>**3.3.1.** *Emissions Database for Global Atmospheric Research (EDGAR)*

EDGAR es una base de datos de emisiones antropogénicas dividida por sector y país para gases de efecto invernadero, precursores de ozono: monóxido de carbono (CO), óxidos de nitrógeno (NOx), compuestos orgánicos volátiles no-metano (NMVOC) y metano (CH<sub>4</sub>); gases acidificantes: amoniaco (NH<sub>3</sub>), óxidos de nitrógeno (NOx) y dióxido de azufre (SO<sub>2</sub>); partículas primarias: material particulado fino (PM<sub>10</sub> y  $PM_{2.5}$ ); y especies de

carbono (BC, OC) (ver tabla [3\)](#page-18-0). Contiene datos comprendidos entre 1970 y 2012 con resolución anual y mensual, y disgregado espacialmente en celdas con resolución de  $0,1^{\circ}$  x 0,1° [\[Crippa et al.,](#page-56-1) [2018\]](#page-56-1).

La base de datos de contaminantes, *EDGAR*, se basa en factores de emisión y estadísticas internacionales disponibles para modelación atmosférica y evaluación de políticas. Para *EDGAR versi´on 4.3.2* provee emisiones globales estimadas disgregadas a nivel del sector de emisión para el periodo que va desde 1970 (año de la primera directiva de calidad del aire de la Unión Europea) hasta 2012 (El último año del primer periodo del protocolo de Kyoto) [\[Janssens-Maenhout et al.,](#page-57-6) [2017\]](#page-57-6). Se hacen comparaciones con otros inventarios globales como el *HTAP versión 2.2 (Hemispheric Transport of Air Pollution Inventory)* y el *CEDS (Community Emission Data System)*, para ir descubriendo las incertidumbres y el impacto de las revisiones de datos (e.g. factores de emision, datos de actividades, etc.). ´ También se analizan las razones de emisión de algunos contaminantes con  $CO<sub>2</sub>$  por sector, región y tiempo para identificar decoplamiento de emisiones atmosféricas de sectores de producción energética y para demostrar el potencial en la comparación de dichas razones con datos satelitales de emisión [[Crippa et al.,](#page-56-1) [2018\]](#page-56-1). Las emisiones abarcan actividades humanas exceptuando quema de biomasa a gran escala, incendios de bosques ni fuentes y sumideros por uso de suelo. Para los sectores relacionados con energía los datos están basados en el balance energetico del IEA (2017), mientras que los datos de la actividad de ´ sectores de agricultura son obtenidos de la FAO [\[Crippa et al.,](#page-56-1) [2018\]](#page-56-1).

Esta versión de *EDGAR* (al contrario de las anteriores) incluye perfiles temporales de emisiones horarias, proxies espaciales de distribución de población, actualizaciones de factores de emisión para los sectores de energía y transporte y estimaciones de material particulado por desgaste de llantas y superficie de calles [\[Crippa et al.,](#page-56-1) [2018\]](#page-56-1).

La concentración de contaminantes atmosféricos emitidos son determinados por las tecnologías de combustión, las temperaturas de combustión y las mediciones reales, y son modelados por separado para fuentes de combustión móviles y estacionarias. Para las fuentes móviles, se modelan con estándares de EURO 5, US Tier 3 y se describen a más detalle en [\[Crippa et al.,](#page-56-7) [2020\]](#page-56-7). Para el sector de aviacion, las emisiones se modelan de ´ acuerdo con Eyers [\[Eyers et al.,](#page-56-8) [2005\]](#page-56-8) y para navegación, Dalsoeren [[Dalsøren et al.,](#page-56-9) [2009\]](#page-56-9). El sector de combustión estática incluye boilers de combustible gaseosos y líquidos, motores de combustión interna, turbinas de gas, entre otros. Para hacer la partición por países se utiliza la base de datos de UCI PlattsPower Plant del 2008.

Este inventario de emisiones fue descargado en l´ınea y procesado en *HERMES*.

<span id="page-18-0"></span>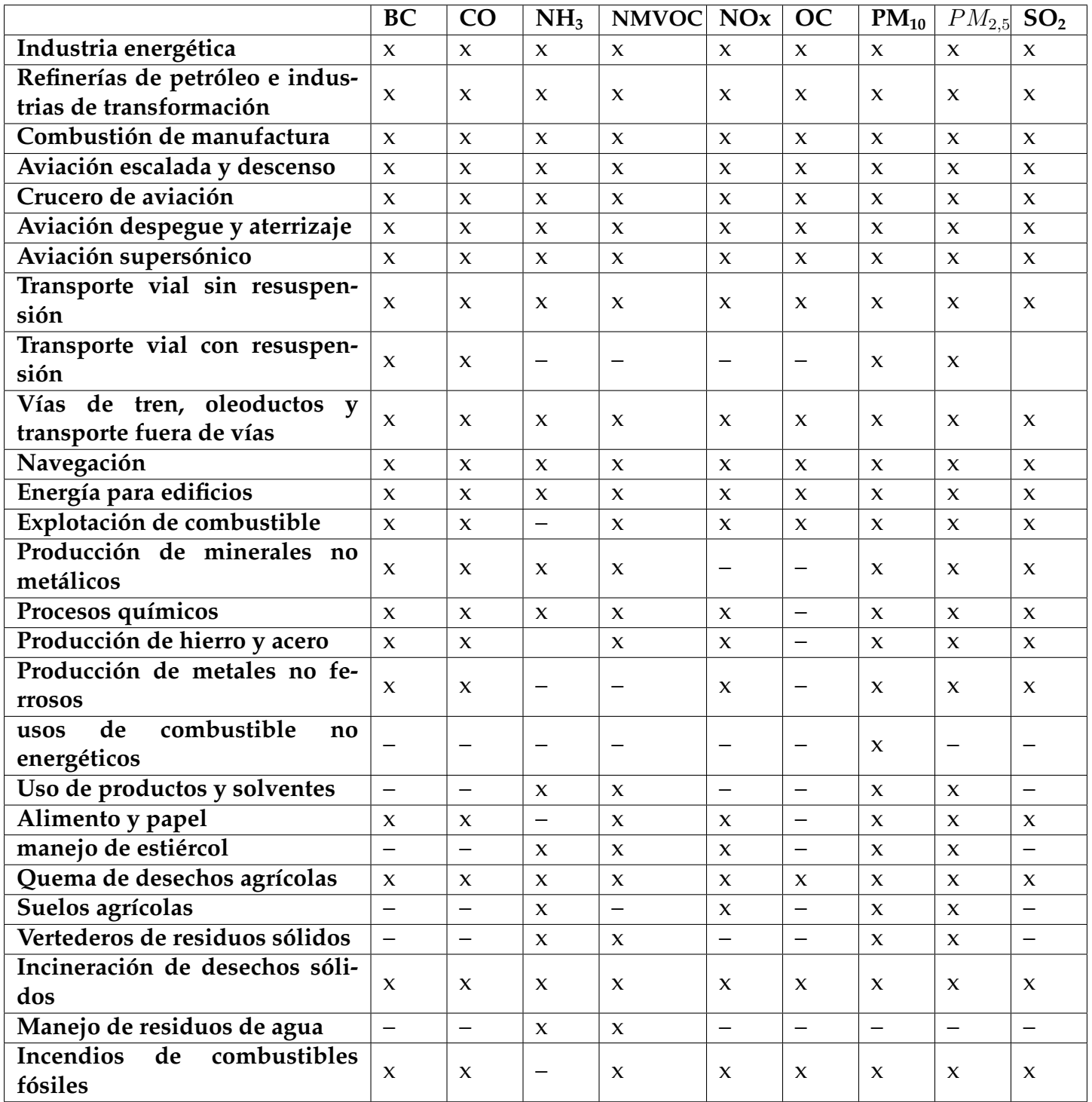

Cuadro 3: Tabla de Emisiones de contaminantes por sectores disponibles en el inventario global *EDGAR* [\[Crippa](#page-56-7) [et al.,](#page-56-7) [2020\]](#page-56-7)

#### <span id="page-19-0"></span>**3.3.2. HERMESv3**

*HERMESv3 GR* (High-Elective Resolution Modelling Emission System version 3 for Global and Regional domains), es un sistema de procesamiento de emisiones atmosferi- ´ cas a escala global o regional, que procesa y estima las emisiones para modelar la calidad del aire. Genera una salida que sirve como entrada para muchos modelos de qu´ımica atmosférica como CMAQ, Monarch o WRF-CHEM.

*HERMES* tiene 2 módulos: el global regional (GR) y el bottom-up (BU). El módulo global regional es un sistema de procesamiento de emisiones personalizable que calcula estas emisiones de distintas fuentes, regiones y contaminantes sobre una malla global o regional especificada por el usuario. El usuario puede combinar inventarios de emisiones existentes y aplicar factores de escala dependiendo del país. Los inventarios de escala global y regional son demasiado imprecisos para aplicar a modelación de escala urbana [[Timmer](#page-58-6)[mans et al.,](#page-58-6) [2013\]](#page-58-6) ya que los factores de actividad y emision carecen de especificidad y los ´ proxies espaciales son de baja resolución. Por esta razón, trabajar a escala local o urbana requiere de inventarios de emisiones detallados combinando datos recolectados a escala espacial fina con algoritmos bottom-up que representen los diferentes factores influyentes [\[Guevara et al.,](#page-57-5) [2019\]](#page-57-5).

*HERMES* primero define la malla de destino y selecciona los inventarios de emisiones y los perfiles verticales, temporales y de especiación basándose en las especificaciones definidas por el usuario en el archivo de configuración general y el archivo de configuración de inventario de emisiones. En este proceso de inicialización se crean unos archivos auxiliares que se utilizan durante el proceso de calculo de emisiones. En ellos se incluye la ´ descripción de la malla de salida, las zonas horarias y factores específicas al país y son propias de cada dominio trabajado [\[Guevara et al.,](#page-57-5) [2019\]](#page-57-5).

Para cada sector y cada contaminante del inventario de emisiones original, se calculan las emisiones en 5 pasos como se muestra gráficamente en el diagrama de flujo (Figura [2\)](#page-20-0). Los pasos son: el regridding espacial de la malla de origen a la de destino, la distribución de masa sobre los niveles verticales de la malla, la disgregacion temporal y la especia- ´ ción, dependiente de los mecanismos químicos para gases y aerosol seleccionados. *Y* por último la escritura para generar el archivo de salida. El cálculo de emisiones puede combinar distintos inventarios que cubran distintos dominios geográficos o distintos sectores de emisión. Para evitar sobrelapamiento se aplica una máscara durante el proceso de regridding.

Una vez procesadas las emisiones, *HERMES* escribe el archivo de salida siguiendo los requerimientos específicos para el modelo de química atmosférica especificado en el archivo de configuración general.

El módulo del núcleo de emisiones de *HERMES* se paraleliza usando una estrategia de descomposición de dominios. Con este método las emisiones son calculadas independientemente para cada celda de destino y no se requiere comunicacion entre celdas durante el ´ cálculo. Aplicando la descomposición de dominios se disminuye el consumo de memoria por nodo computacional.

<span id="page-20-0"></span>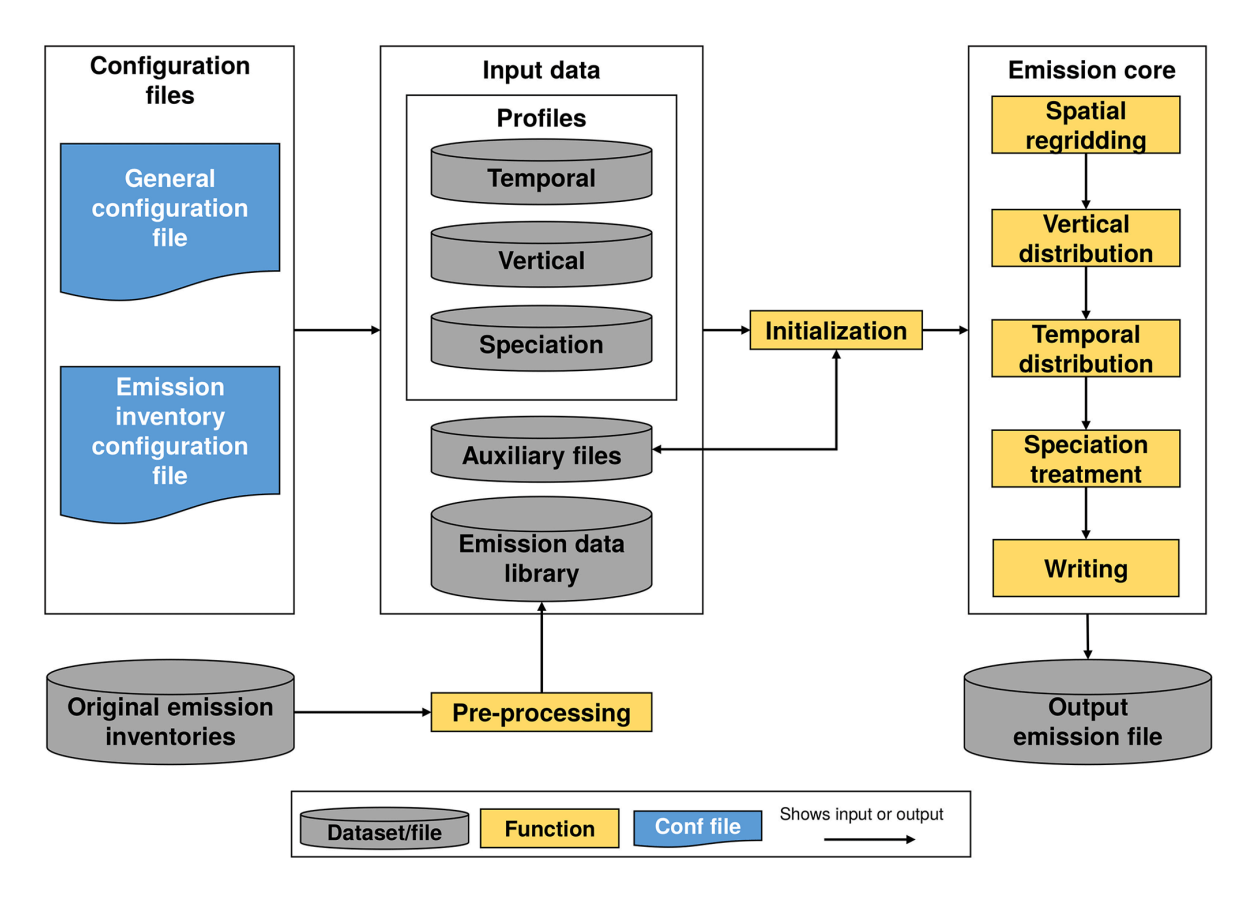

Figura 2: Diagrama de flujo del funcionamiento de *HERMESv3 GR* [\[Guevara et al.,](#page-57-5) [2019\]](#page-57-5)

*HERMES* intenta homogeneizar la información actualmente disponible sobre inventarios de emisiones y procesarlos de una manera flexible y transparente para producir salidas que puedan ser usadas directamente en modelos de química atmosférica [[Gueva](#page-57-5)[ra et al.,](#page-57-5) [2019\]](#page-57-5).

# <span id="page-21-0"></span>**4. Metodolog´ıa**

### <span id="page-21-1"></span>**4.1. Generaci´on del inventario de emisiones**

Para generar el inventario de emisiones se utilizó la base de datos de emisiones globales *EDGAR versión* 4.3.2 [\[Crippa et al.,](#page-56-1) [2018\]](#page-56-1) para contaminantes antropogénicos ya que era el que contaba con mejor resolución espacial y temporal con respecto a los otros inventarios aceptados por *HERMES* (ver tabla [2\)](#page-16-1). Se descargaron para el año 2010, todas las bases de datos de emisiones globales de contaminantes antropogénicos con disgrega-ción temporal mensual, para todos los sectores de emisión (ver tabla [3\)](#page-18-0) de la página web: https : //edgar.jrc.ec.europa.eu/overview.php?v =  $50 \text{--} AP$  [\[Crippa et al.,](#page-56-7) [2020\]](#page-56-7).

Este inventario pasó por un proceso de preprocesamiento donde los datos unifican su formato de entrada, independientemente del inventario global del que hayan sido tomados para poder ser manipulados por el modelo. Después del preprocesamiento se incorporan a *HERMES* [\[Guevara et al.,](#page-57-5) [2019\]](#page-57-5) para generar un inventario con resolucion temporal ´ horaria y resolución espacial de 4 km por 4 km, para la zona de estudio.

#### <span id="page-21-2"></span>**4.1.1.** Instalación del modelo HERMES

Para comenzar la instalacion, fue necesario crear un ambiente virtual de Python en ´ Python 3.7.6, ya que *HERMES* fue construido sobre Python versión 3.7.X. Se utilizó el sistema operativo LINUX.

Previo a la instalación de *HERMES*, se requirió la instalación de los siguientes paquetes y librerías:

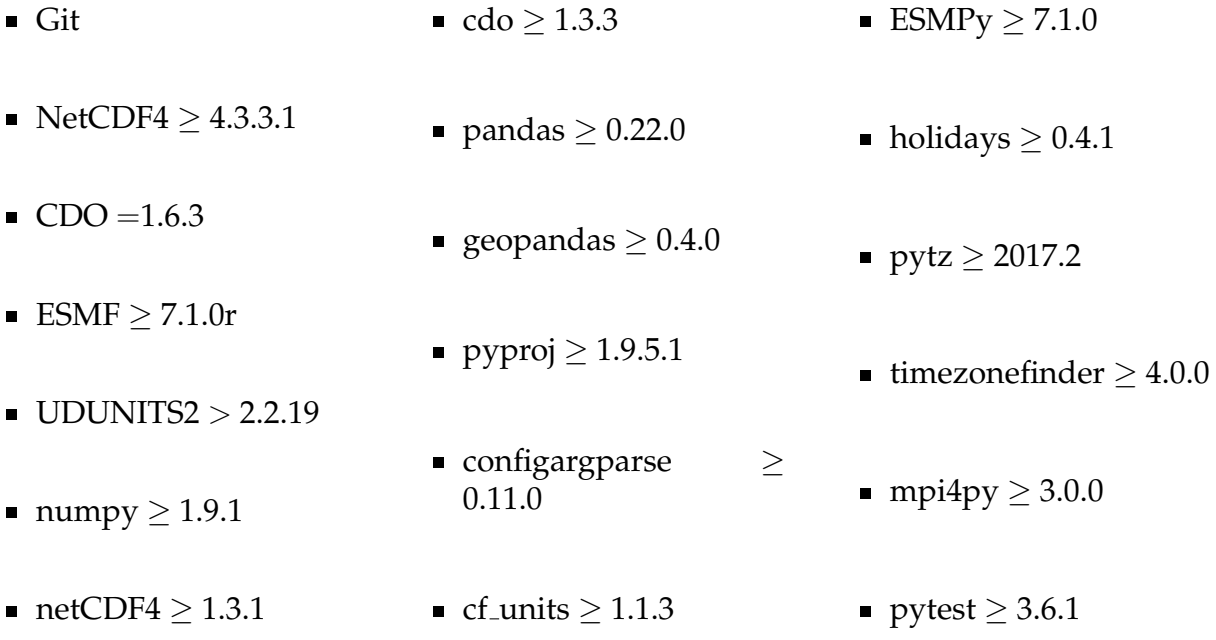

A su vez, para la instalación de NetCDF4, también existe una lista de prerrequisitos

que se instalaron:

- mpi ■ zlib  $\geq 1.2.5$
- $\blacksquare$  HDF5  $>$  $^{\bullet}$  curl > 7.18.0

En caso de requerir correrlo en paralelo, es necesario configurar a la hora de la instalación la opción de paralelo en cdo, HD5, mpi y NetCDF4. Después de instalar cada uno de estos paquetes y librerías, se instaló *HERMES*.

#### <span id="page-22-0"></span>**4.1.2. Ejecuci´on el modelo** *HERMES*

Una vez instalado correctamente el modelo *HERMES* lo primero que se hizo fue descargar los archivos de configuración utilizando el siguiente comando:

\$ hermesv3 gr copy config files *' /HERMES/HERMES IN'*

Este comando genera dos carpetas: '/*conf'*, con dos archivos de configuración, y '/*data'* con varios archivos encargados de hacer la especiación y los perfiles de disgregación temporal, vertical y espacial.

Después de obtener los archivos de configuración, con el siguiente comando se obtuvieron los archivos de preprocesamiento de los inventarios globales.

\$ hermesv3 gr copy preproc files *' /HERMES/preproc'*

En esta seccion se descarga un archivo para cada inventario que puede servir como ´ información de entrada para el *HERMES*, de los cuales sólo se tendrá que correr los correspondientes a los inventarios utilizados.

Después de tener todo lo necesario, y correr las pruebas del *benchmark*, el primer paso fue el preprocesamiento de los datos descargados del *EDGAR*, donde primero se configuró el archivo de preprocesamiento para esta base de datos y luego se corrió el script, el cual generó datos de salida listos para ser incorporados al modelo.

Se generó el archivo de configuración de acuerdo a las especificaciones espaciales, temporales, de especiacion y de formato de salida. Especificando las rutas de los datos ya pre- ´ procesados, escogiendo una malla de salida en proyeccion Mercator y como modelo de ´ salida *WRFchem* (Apéndice [B\)](#page-60-0). La configuración espacial consta de 75 celdas en el eje x, 86 celdas en el eje y y 15 niveles verticales en z. El tamaño de celdas de malla es de 4000 m y abarca entre las latitudes 18,6303° N y 21,69° N, y las longitudes 102,048° W y 99,38° W. La resolución temporal fue establecida como horaria para todo el año 2010.

Se generó también el archivo de configuración para el inventario de emisiones, donde se especifica cuáles inventarios se utilizarán, para cuáles sectores, cuáles especies, y las rutas de los datos. En éste se especificó que se usarían todos los sectores de emisión de la base de datos de EDGAR, para los contaminantes CO, NO,  $PM_{10}$ , NH<sub>3</sub> y SO<sub>2</sub>.

<span id="page-23-2"></span>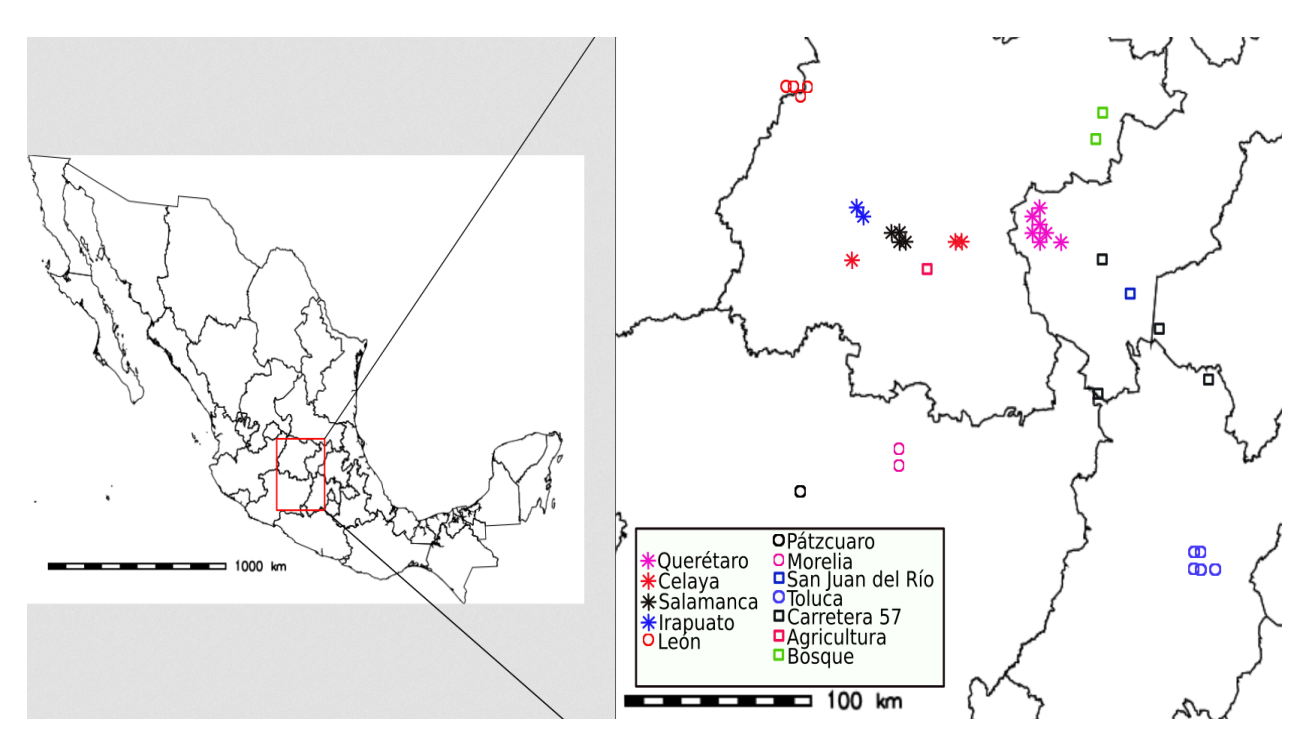

### <span id="page-23-0"></span>**4.2. Tratamiento de datos**

Figura 3: Puntos utilizados para generar graficas de cada zona. El recuadro rojo representa el ´ dominio utilizado para correr el modelo HERMES

Las salidas del modelo *HERMES* se encuentran en formato NetCDF. Cada archivo de salida consta de un día completo del año 2010. Para cada hora y cada contaminante, existe una matriz dentro del archivo que contiene el flujo<sup>[2](#page-23-1)</sup> de emisión de dicho contaminante en cada celda de la malla y en 15 niveles verticales . Sin embargo, estos archivos no cuentan con variables de latitud y longitud por lo que fue necesario hacer un post-procesamiento para georeferenciar los datos para poder ser visualizados en un mapa. Este proceso fue realizado generando un programa en MATLAB [\[MATLAB,](#page-57-7) [2019\]](#page-57-7) para dicho fin y utilizando los inputs del modelo *HERMES*, y la proyeccion Mercator generada para crear el ´ grid.

Después de añadirle las coordenadas geográficas a cada punto de la malla, fue posible escoger las celdas deseadas para poder analizar la variación de emisiones en ciertas zonas y generar gráficas de variaciones temporales respecto a cada contaminante. Las celdas

<span id="page-23-1"></span><sup>2</sup>Flujo: Cantidad de sustancia que pasa por un espacio en un cierto tiempo. Es este caso es la cantidad del contaminante en mol que hay en cada  $\mathrm{km}^2$  cada hora.

escogidas se muestran en la figura [3](#page-23-2) y fueron promediados para cada zona que fue analizada y graficada. Se tomaron celdas de tres zonas urbanas, una de vegetación natural, una de carretera y una de uso de suelo de Agricultura.

La zona estudiada de Querétaro fue tomada de 7 celdas que abarcan un área de  $112 \text{km}^2$ sobre la zona de mayor urbanización. La zona de Toluca consta de un total de 5 celdas que abarcan un área de  $80 \rm km^2$ , la zona de Celaya con 2 celdas y un área de 32 $\rm km^2$ . La zona de Salamanca consta de 4 celdas que abarcan 64 $\mathrm{km}^2$ . La zona de bosque cuenta con 2 celdas (32km<sup>2</sup>), para carretera se tomaron 3 celdas (48km<sup>2</sup>) y por último agricultura consta de una sola celda con área de 16 $\mathrm{km}^2$ . Para escoger las celdas de agricultura y bosque se analizaron mapas de la CONABIO [\[INEGI,](#page-57-8) [2017\]](#page-57-8) de uso de suelo.

### <span id="page-24-0"></span>**4.3. Comparación con mediciones reales**

Se compararon los datos de salida del modelo *HERMES* en la celda que se encuentra sobre Juriquilla, Querétaro como se muestra en la figura  $4$ , con datos de la estación meteorológica de la RUOA, UMDI Juriquilla, UNAM. La RUOA J QRO se encuentra en las coordenadas 20,7030°N y 100,4473°W a una altura de 1.945m.s.n.m. En ella se miden datos meteorológicos así como calidad del aire, entre otras componentes. Los datos son abiertos y gratuitos y se pueden consultar en la página web:  $https://www.ruoa.unam.mx/$ .

Los datos de concentración de contaminantes de la RUOA así como de meteorología, son promedios de series de tiempo desde el 2012 al 2019 y fueron tratados y analizados en Python, generando gráficas para poder analizar comportamientos en patrones de emisión de cada contaminante generado por el modelo *HERMES*.

# <span id="page-24-1"></span>**5. Resultados**

Se georeferenciaron y analizaron los arrays para los contaminantes  $CO$ ,  $NO$ ,  $SO_2$ ,  $PM_{10}$ y NH<sub>3</sub>. El resto de los contaminantes disponibles arrojaban conjuntos vacíos por limitaciones en el inventario, el modelo o la resolucion espacial y temporal seleccionada. ´

<span id="page-25-2"></span>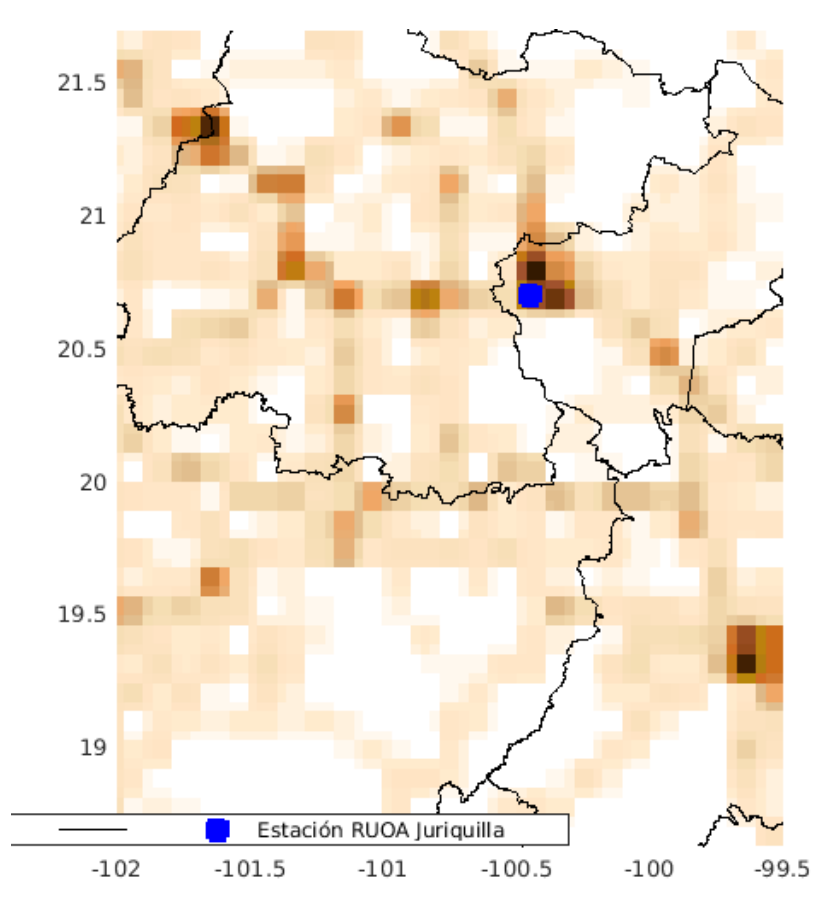

Figura 4: Mapa de salida del *HERMES* que muestra la celda de la malla de emision que se encuen- ´ tra sobre Juriquilla, Querétaro.

### <span id="page-25-0"></span>**5.1.** Discretización temporal

Para cada zona descrita en [4.2](#page-23-0) fueron generadas las gráficas para obtener los comportamientos horarios, semanales y mensuales de cada contaminante:  $CO$ ,  $NH<sub>3</sub>$ , NO,  $PM<sub>10</sub>$  y  $SO<sub>2</sub>$ , para así poder comparar entre ellas.

#### <span id="page-25-1"></span>**5.1.1. Comportamiento a lo largo del d´ıa**

Para esta sección se hicieron promedios de las emisiones de cada hora para todo el año 2010, para cada sector para cada contaminante.

#### **5.1.1.1 Mon´oxido de carbono (CO)**

En el ciclo diario de emisiones de monóxido de carbono (figura  $5(a)$ ) se observan emisiones que van desde 0mol km<sup>-2</sup> h<sup>-1</sup> en la zona de Bosque, hasta emisiones que llegan a  $800 \, \mathrm{mol\,km^{-2}\,h^{-1}}$  en la zona Toluca. (Figura [5\(a\)\)](#page-27-0).

El comportamiento general de emisiones de este contaminante a lo largo del ciclo diurno va aumentando paulatinamente a partir de las 3:00 (hora local), alcanzando un máximo alrededor de las 7:00, luego disminuye a lo largo de la mañana, y vuelve a au-

mentar a partir de las 12:00 alcanzando un segundo máximo alrededor de las 16:30, a partir de ese momento empieza a disminuir constantemente a lo largo e la tarde y la noche, llegando a su mínimo entre las  $2:00 \times 3:00$  de la mañana. Este mismo comportamiento logra observarse en todas las zonas seleccionadas que tienen una emisión de monóxido de carbono mayor a 100 mol km<sup>-2</sup> h<sup>-1</sup>. Este comportamiento concuerda con lo que se es-peraba y se discutirá en la sección [6.1.1.](#page-36-0)

#### **5.1.1.2 Amoníaco** (NH<sub>3</sub>)

En la figura  $5(b)$  se observa el promedio horario de las emisiones diarias de amoníaco para todos los sectores. Se puede apreciar que las emisiones tienen un rango de 1-40 ${\rm mol\,km^{-2}\,h^{-1}}$ y el comportamiento es, para todos los sectores exceptuando a la zona de Toluca, una distribución normal o normal aplanada, con un máximo en el medio día. Para la zona de Toluca, el pico comienza a las 7:00 y se mantiene relativamente constante la emision hasta ´ las 13:00, a partir de donde disminuye gradualmente, alcanzando el mínimo a las 00:00. Se observa que las zonas de mayor emisión son (de mayor a menor) Querétaro, Salamanca, Celaya, Toluca, Carretera, Agricultura y Bosque respectivamente. Este comportamiento concuerda con lo que se esperaba y se discutirá en la sección [6.1.2.](#page-37-0)

La mayor variación se da en la zona de Querétaro dónde tiene una emisión mínima de 15mol km<sup>-2</sup> h<sup>-1</sup> y máxima de 40mol km<sup>-2</sup> h<sup>-1</sup>, la menor variación es en la zona de Bosque con una emisión que varía entre  $1 \text{mol km}^{-2} \text{ h}^{-1} \text{ y}$  5mol km<sup>-2</sup> h<sup>-1</sup>.

#### **5.1.1.3 Oxido nítrico (NO)**

En el comportamiento a lo largo del ciclo diurno de NO se observa que la zona de mayor emisión es Salamanca, seguido por las zonas de Toluca, Querétaro, Celaya, Carretera, Agricultura y por último, Bosque. Este comportamiento concuerda con lo que se esperaba y se discutirá en la sección [6.1.3.](#page-38-0) El comportamiento tiene dos picos máximos diarios a las  $7:00 \text{ y } 16:30$ , a partir de donde disminuye hasta la emisión más baja a las  $3:00$  aproximadamente. Esta comportamiento se observa para todas las zonas exceptuando las de Salamanca y Bosque (Figura [5\(c\).](#page-27-2) El rango de emisiones es de 0 - 100 mol $\rm km^{-2}\,h^{-1}$ . En la zona de Salamanca se observa un mínimo a las 3:00 al igual que en los otros sectores, y un maximo entre las 7:00 y 8:00 que disminuye suavemente hasta las 16:00, a partir de ´ donde disminuye con mayor pendiente hasta las 3:00. El flujo de emisión va de 180 a 300 mol $\rm km^{-2}\,h^{-1}.$  En la zona de Bosque sigue aproximadamente una distribución normal, manteniéndose baja la emisión durante la noche y aumentando durante el día, con un máximo a medio día. El flujo de emisión va de 0.1 a 0.22  $\mathrm{mol\,km^{-2}\,h^{-1}}$ .

<span id="page-27-1"></span><span id="page-27-0"></span>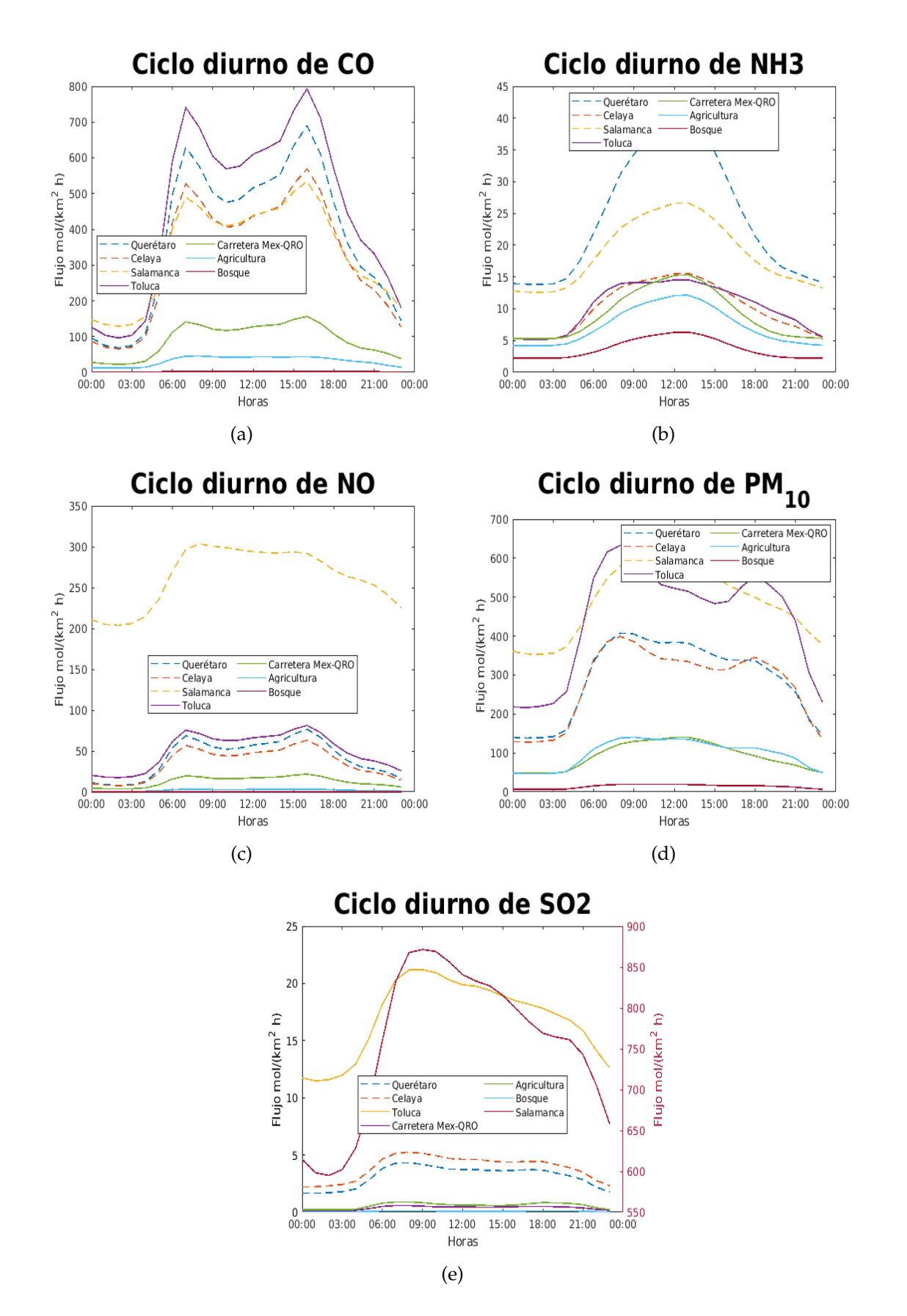

<span id="page-27-4"></span><span id="page-27-3"></span><span id="page-27-2"></span>Figura 5: Comparación del ciclo anual de emisiones en los distintos sectores para cada contaminante.

#### **5.1.1.4 Material particulado menor a 10** um **(PM10)**

A diferencia de los otros contaminantes, la distribucion diaria de emisiones de aerosol ´ menor a 10  $\mu$ m es muy variable de zona a zona (figura  $5(d)$ ). Tanto la zona de Toluca como la de Salamanca tienen las emisiones más altas, sin embargo su comportamiento es muy diferente, teniendo la zona de Toluca dos picos maximos a las 7:00 y a las 18:00, y la zona ´ de Salamanca una distribución más uniforme a lo largo del día con un máximo entre las  $8:00$  y las 13:00 horas, alcanzando un mínimo entre la 1:00 y las 3:00.

Para las zonas de Querétaro y Celaya, el flujo de emisiones es muy parecido variando entre 100 y 400 mol $\rm km^{-2}\,h^{-1}$  a lo largo del día, alcanzando su máxima emisión a las 7:00, con un segundo máximo a las 13:00 y un tercer máximo a las 18:00. En la zona de Carretera se observa un aumento paulatino a lo largo de la mañana, con su mayor emisión a las 12:00, y una disminución constante a lo largo de la tarde. La zona de Bosque tiene un flujo que fluctúa alrededor de cero, y la zona de Agricultura sigue un comportamiento similar a las zonas de Querétaro y Celaya pero con un flujo menor (entre 20- 110 mol km<sup>-2</sup> h<sup>-1</sup>). Los resultados de este contaminante se discutirán en la sección [6.1.4.](#page-38-1)

#### **5.1.1.5 Dióxido de azufre (SO**<sub>2</sub>)

En la figura  $5(e)$  se observa la distribución de emisiones horarias de  $SO<sub>2</sub>$  a lo largo de un día. Lo primero que se puede notar es cómo casi todas las zonas pueden considerarse con emisiones despreciables con respecto a la zona de mayor emisión Salamanca. Se observa una fluctuación que va desde  $\rm 0.1 \ mol\, km^{-2}\, h^{-1}$  en la zona Bosque, hasta casi 900 mol km<sup>−2</sup> h<sup>−1</sup> en la zona Salamanca.

El comportamiento horario es difícil de observar en la figura  $5(e)$ , dada la gran diferen-cia en magnitud de emisiones, sin embargo, se puede notar en la figura [6](#page-29-1) que la emisión diaria de dioxido de azufre tiene un comportamiento diferente de zona en zona: ´ En las zonas de Bosque, Carretera y Agricultura se observan dos picos maximos a lo largo ´ del día aproximadamente a las 7:00 y a las 19:00, con la diferencia de que la zona de Bosque tiene una variación de emisión entre 0 y 0.14 mol km<sup>-2</sup> h<sup>-1</sup>, Carretera va de 0.1 a 0.7  $\rm \dot{M}$ mol $\rm km^{-2}\,h^{-1}$  y Agricultura con variación de 0.1 a 1.1  $\rm mol\,km^{-2}\,h^{-1}$  como se muestra en la figura $(6(a))$ .

En todas las zonas urbanas (Celaya, Toluca, Salamanca y Queretaro), el comportamien- ´ to del ciclo diurno tiene sólo un máximo en la mañana que va disminuyendo a lo largo del día hasta llegar a un mínimo, sin embargo, se observan amplias diferencias en cantidad y en comportamiento entre las zonas de Celaya y Querétaro comparado con las de Salamanca y Toluca.

Como se ejemplifica en la figura [6\(b\)](#page-29-3) en la figura de la zona de Celaya, como en la de Querétaro, se observa una creciente exponencial a partir de la 1:00, hasta llegar al máximo entre 7:00 y 8:00, y disminuye lentamente hasta las 15:00, a partir de donde crece un poco más, sin llegar a ser un pico pronunciado a las 18:00, y a partir de allí se observa una disminución drástica hasta alcanzar el mínimo. En la zona de Celaya varía de 1.5 a 6 mol km $^{-2}$  h $^{-1}$  y en la zona de Querétaro entre 1.5 y 5 mol km $^{-2}$  h $^{-1}$  .

<span id="page-29-2"></span><span id="page-29-1"></span>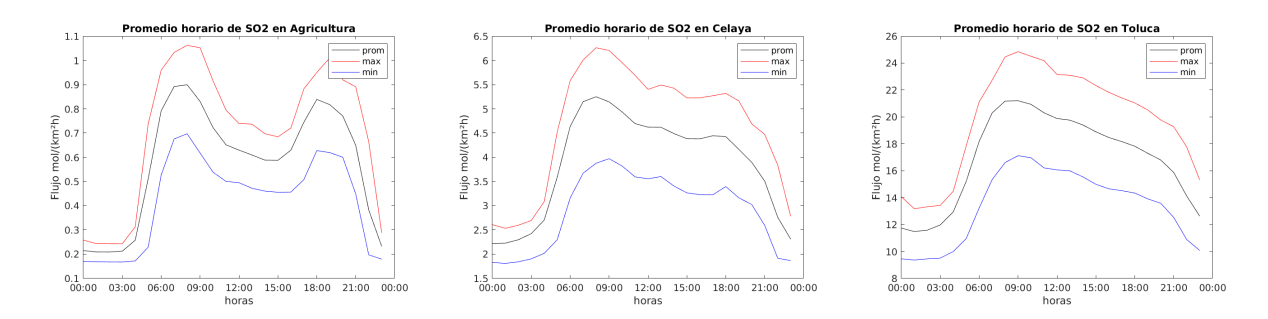

<span id="page-29-4"></span><span id="page-29-3"></span>Figura 6: Emisiones de  $SO<sub>2</sub>$  en distintas zonas.

En la zona de Toluca (figura [6\(c\)\)](#page-29-4) la variación va de 8 a 25  ${\rm mol\,km^{-2}\,h^{-1}}$  teniendo un máximo alrededor de las 9:00 y un mínimo aproximadamente a la 1:00. En la zona de Salamanca el maximo ocurre a las 9:00, disminuyendo lentamente hasta las 20:00, a partir de donde ´ disminuye con mucha mayor pendiente hasta su mínimo a las 2:00. Tiene variación entre 500 y 1000 mol km<sup>-2</sup> h<sup>-1</sup>. Estas emisiones concuerdan con lo que se espera y se discuten en la sección  $6.1.5$ .

#### <span id="page-29-0"></span>**5.1.2. Comportamiento a lo largo de la semanal**

Semanalmente el comportamiento para todos los contaminantes muestra, en general, una disminución durante fin de semana como puede observarse en la figura [7.](#page-30-1) El comportamiento a lo largo de la semana de monóxido de carbono va aumentando ligeramente de lunes a viernes, siendo en este último el pico máximo de emisión y disminuyendo bastante (aprox: 100 mol  $\mathrm{km}^{-2}\,\mathrm{h}^{-1}$  durante el fin de semana, con un mínimo en Domingo. Tiene una variación de 0 mol $\mathrm{km}^{-2} \, \mathrm{h}^{-1}$  a 500 mol $\mathrm{km}^{-2} \, \mathrm{h}^{-1}$ .

En el comportamiento de la semana, se ve la misma distribucion de zonas que la mos- ´ trada en la distribución horaria, siendo la zona de Bosque el más bajo, oscilando alrededor de 0 mol km<sup>-2</sup> h<sup>-1</sup>, luego sigue la zona Agricultura con poca variación semanal. Carretera es la zona que sigue de más emisión con disminución en fines de semana, y relativamente constante entre semana, luego las zonas de Celaya, Salamanca, Querétaro y por último Toluca, el mayor emisor.

Para el NH<sub>3</sub> en vez de aumentar de lunes a viernes se mantiene constante entre semana y disminuye el fin de semana para todas las zonas exceptuando Bosque, Carretera y Agricultura que no tienen una disminución importante. Los rangos de emisiones fluctúan entre 24 - 25  ${\rm mol\,km^{-2}\,h^{-1}}$  para la zona Querétaro, y 4 ${\rm\,mol\,km^{-2}\,h^{-1}}$  para la zona de Bosque.

Para NO fluctúan entre 250-275  ${\rm mol\,km^{-2}\,h^{-1}}$  para la zona de Salamanca y 5-15  ${\rm mol\,km^{-2}\,h^{-1}}$ para las zonas de Bosque y Agricultura.

El PM<sub>10</sub> emite entre 450-500  ${\rm mol\,km^{-2}\,h^{-1}}$  para la zona de Salamanca que es el mayor emisor y 0-20 mol $\rm km^{-2}\,h^{-1}$  en la de Bosque. Para SO<sub>2</sub> el mayor emisor también es la zo-

<span id="page-30-1"></span>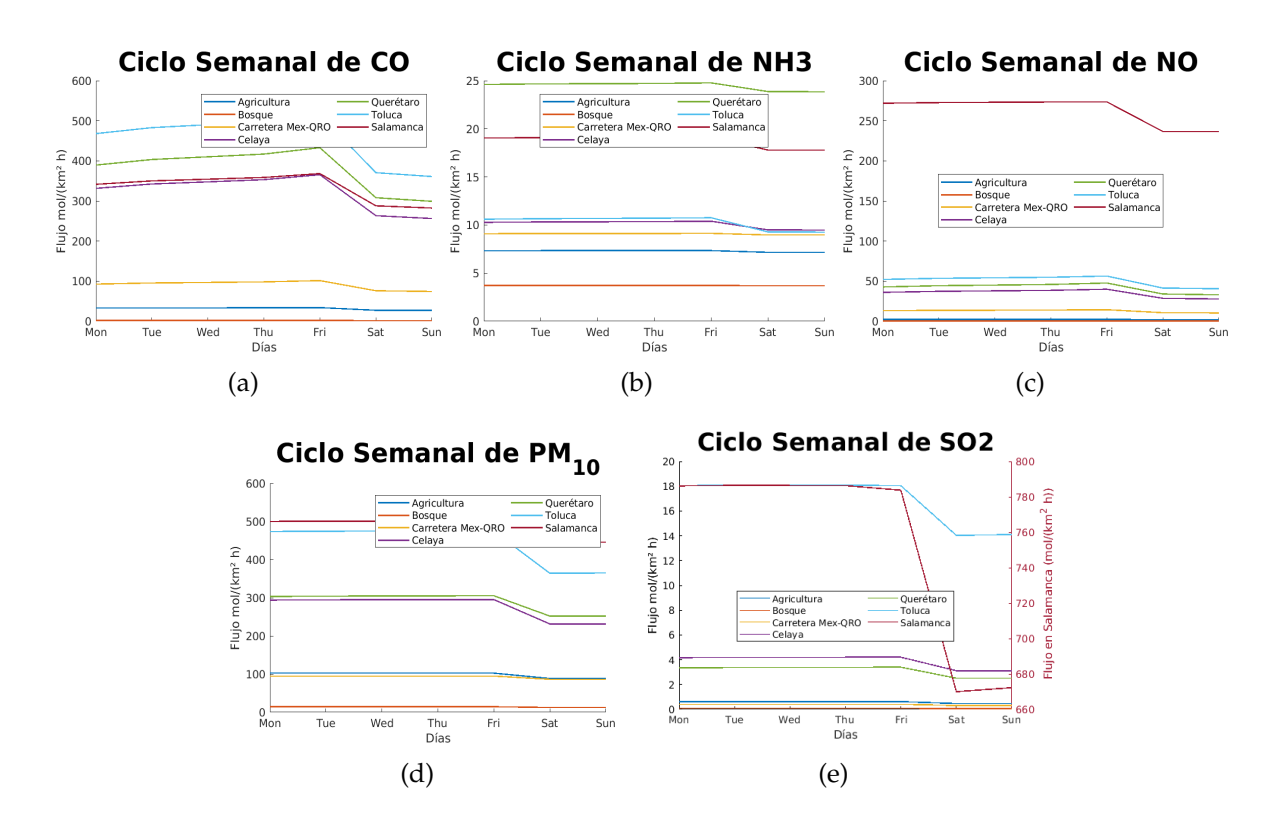

Figura 7: Comparación de emisiones en los distintos sectores para cada contaminante: CO, NH<sub>3</sub>, NO, PM<sup>10</sup> y SO<sup>2</sup> de forma semanal.

na de Salamanca con emisiones de 700-800  ${\rm mol\,km^{-2}\,h^{-1}}$  y 0-1  ${\rm mol\,km^{-2}\,h^{-1}}$  en la zona de Agricultura que es la zona de menor emisión.

#### <span id="page-30-0"></span>**5.1.3. Comportamiento anual**

En general para todos los contaminantes el comportamiento anual es muy similar, siendo febrero el mes de mayor emisión de contaminantes, y teniendo variaciones pequeñas el resto del año. La única diferencia entre las emisiones de estos contaminantes es el flujo de emisión. El contaminante con mayor emisión es SO<sub>2</sub> con 800 mol $\rm km^{-2}\,h^{-1}$ , luego siguen PM<sub>10</sub> y CO con 500 mol km<sup>−2</sup> h<sup>−1</sup>, NO con 270 mol km<sup>−2</sup> h<sup>−1</sup> y NH<sub>3</sub> con 25 mol km<sup>−2</sup> h<sup>−1</sup>. Las tres zonas de mayores emisiones son Salamanca (para  $SO_2$ ,  $PM_{10}$  y NO), Toluca (para CO) y Querétaro (para NH<sub>3</sub>). Las zonas de menores emisiones son Bosque y Agricultura.

<span id="page-31-2"></span>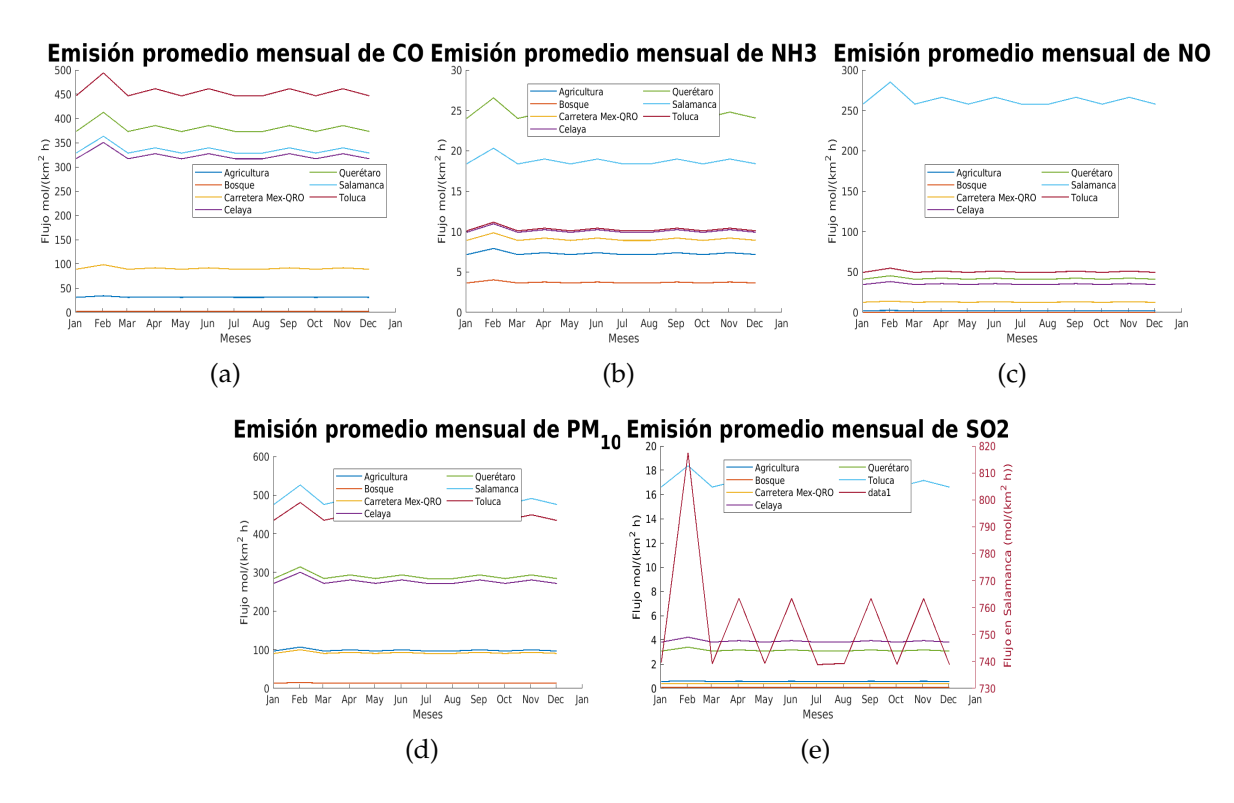

Figura 8: Comparación de emisiones en los distintos sectores para cada contaminante: CO, NH<sub>3</sub>, NO, PM<sup>10</sup> y SO<sup>2</sup> de forma anual.

# <span id="page-31-0"></span>**5.2.** Discretización espacial

#### <span id="page-31-1"></span>**5.2.1. Salidas del modelo** *HERMES*

Las salidas del modelo se visualizan espacialmente como en la figura [9,](#page-32-1) después de haber sido georeferenciadas como se explica en la sección [4.2.](#page-23-0) Existen un mapa de emisión para cada hora de cada día del 2010, para cada contaminante.

<span id="page-32-1"></span>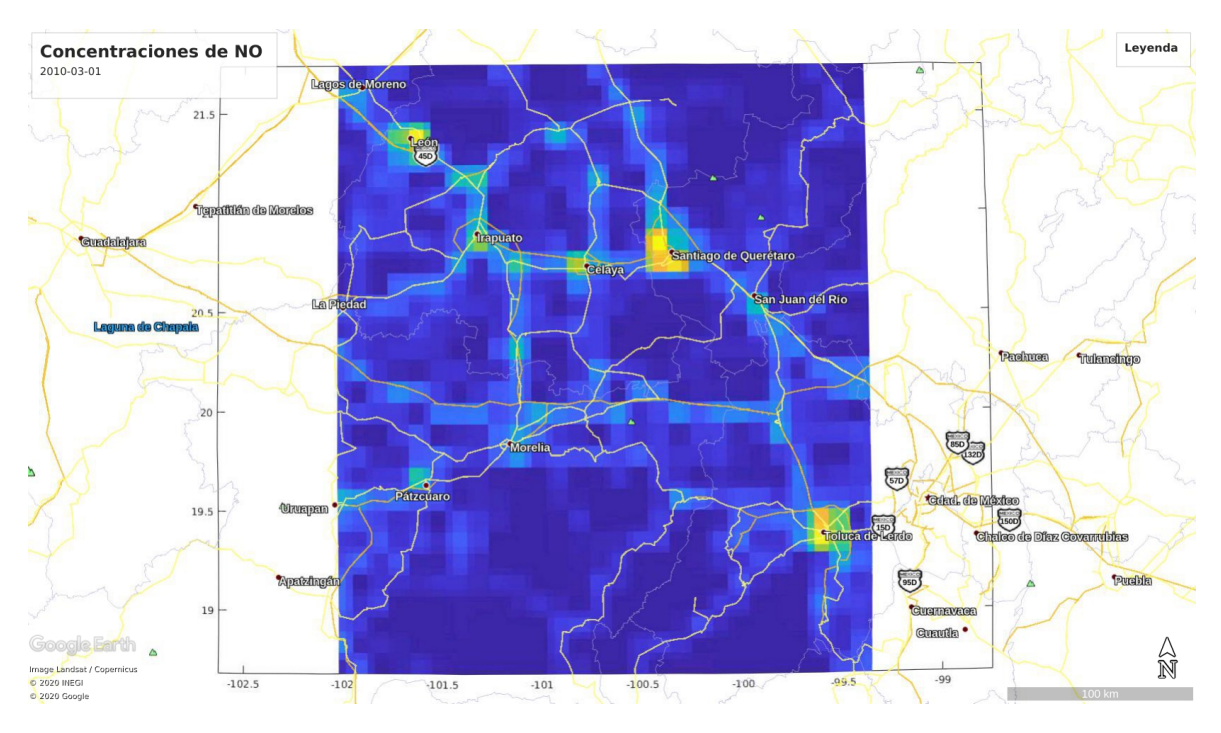

Figura 9: Salida del modelo *HERMES* visualizada en Google Earth.

#### <span id="page-32-0"></span>**5.2.2.** Mapa de emisiones para todo el año 2010

Se sumaron las salidas horarias del modelo, para obtener las emisiones anuales para cada contaminante. Se muestran 5 mapas (figura [10\)](#page-34-0) de emisiones acumuladas a lo largo del año 2010 para la zona que incluye los estados de Guanajuato, Querétaro, Michoacán, y parte del Estado de México. Los mapas corresponden a emisiones de CO, NH<sub>3</sub>, NO, PM<sub>10</sub>  $y SO<sub>2</sub>$ .

#### **5.2.2.1 CO**

En la figura [10](#page-34-0) se observa un mapa de las emisiones acumuladas de monóxido de carbono. Las unidades son mol km<sup>-2</sup>yr<sup>-1</sup>. se observa un rango desde cero emisiones hasta 5000000 mol km<sup>-2</sup>yr<sup>-1</sup>. Los puntos de mayor emisión se encuentran sobre las principales zonas urbanas, enlistadas a continuación de mayor a menor: Toluca, León, Querétaro, Salamanca, Celaya, Irapuato, Morelia, San Miguel de allende, Dolores Hidalgo y Pátzcuaro. Tambien se notan emisiones en todas las carreteras que conectan estas ciudades. ´

#### **5.2.2.2 NH<sup>3</sup>**

En la figura [10](#page-34-0) se observan las emisiones de amoníaco. Hay emisiones en zonas que no parecen coincidir con ciudades ni carreteras, que no son puntuales, mas bien abarcan ´ zonas amplias como la mitad del estado de Querétaro. Existe un punto único y máximo de emisiones que se encuentra cerca de San Miguel de Allende, sobre la presa La Begoña, en el estado de Guanajuato que tiene emisión anual de  $12 \times 10^5$  mol.

#### **5.2.2.3 NO**

Para el mapa de emisiones de NO que se puede observar en la figura [10,](#page-34-0) las emisiones máximas son sobre Salamanca, y el resto de puntos de emisión (sobre las ciudades importantes como León, Querétaro, Toluca y Celaya) son mínimas a comparación con lo emitido allí. Las magnitudes de emisión en Salamanca son de  $3 \times 10^6$  mol y sobre Querétaro de aproximadamente  $5 \times 10^5$  mol.

#### **5.2.2.4 PM<sup>10</sup>**

Las emisiones de  $PM_{10}$  (ver figura [10\)](#page-34-0) se distribuyen sobre las principales zonas urbanas pero de una forma menos puntual y más esparcida. Abarcan áreas extensas alrededor de León, Querétaro, Toluca y Salamanca de aproximadamente 5-8 mol $\text{km}^{-2}\text{yr}^{-1}$ . Existe una zona mucho más puntual de máxima emisión que se encuentra al norte de Pátzcuaro, aproximadamente en la latitud 20 y tiene un flujo de emisión de  $18 \times 10^6$   ${\rm mol\,km^{-2}yr^{-1}}$ .

#### **5.2.2.5 SO<sup>2</sup>**

En el mapa de emisiones de dióxido de azufre (Figura [10\)](#page-34-0), dada la alta cantidad de  $SO<sub>2</sub>$  emitido en la refinería de Salamanca, el resto del mapa parece no tener contribuciones importantes. En Salamanca el flujo de emisión en un año es de  $9 \times 10^6 \ \mathrm{mol \, km^{-2}}.$  Sin embargo, las otras celdas marcadas corresponden a zonas urbanas.

<span id="page-34-0"></span>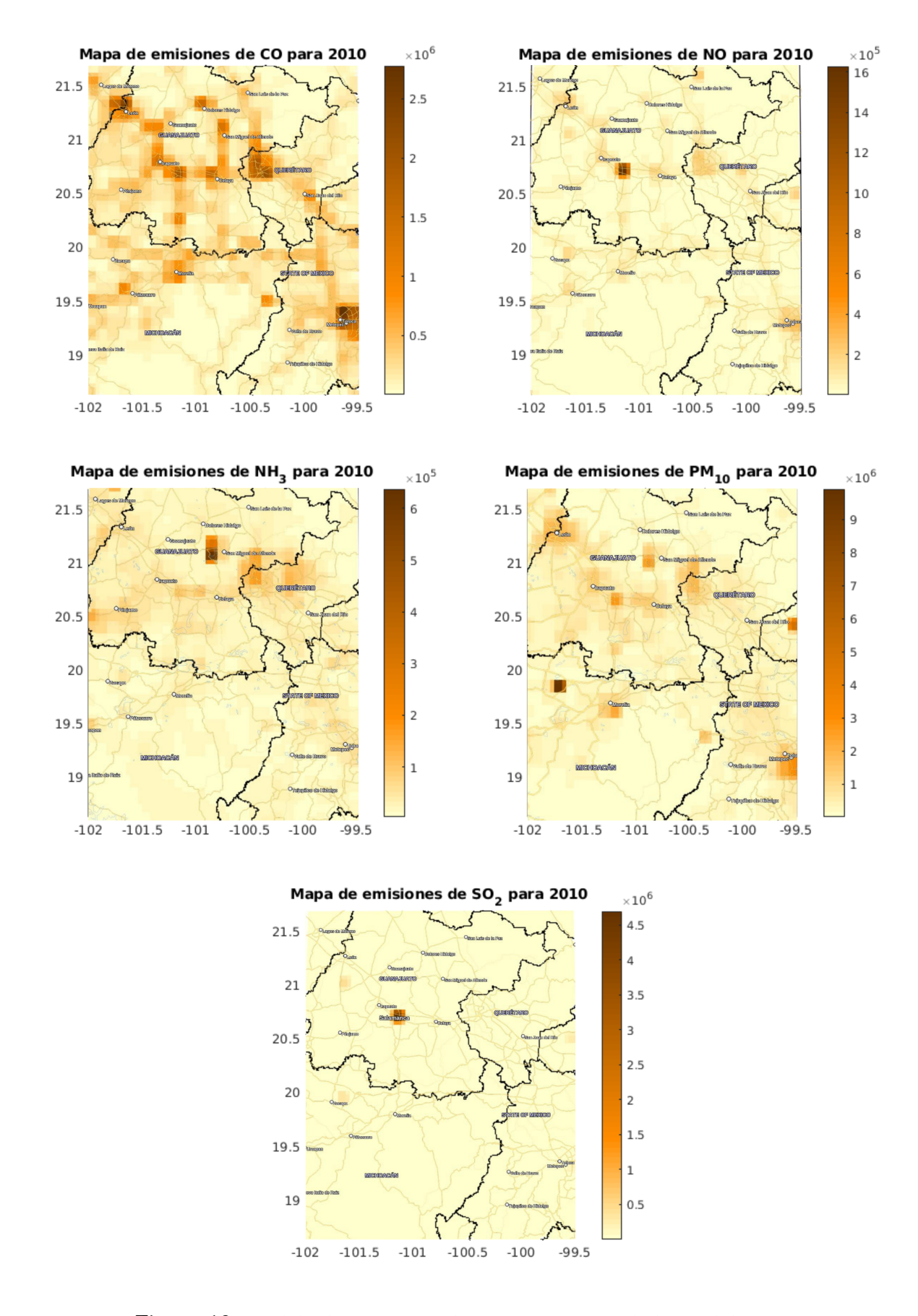

Figura 10: Modelo de emisiones de contaminantes a lo largo del 2010.

# <span id="page-35-0"></span>**6.** Discusión

### <span id="page-35-1"></span>**6.1.** Comparación entre zonas

La distribución mensual de todos los contaminantes sigue el mismo patrón, como se observa en la figura [8.](#page-31-2) Este comportamiento se discutirá más a fondo en la comparación con mediciones de Juriquilla (sección [6.2\)](#page-39-0), sin embargo, dada su homogeneidad para contaminantes y zonas podría deberse a una falla en la discretización temporal mensual del modelo. Por ejemplo, en las fiestas de navidad y año nuevo, se esperaría una emisión excesiva de  $PM_{10}$  a causa de los cohetes, mientras que emisiones de  $NH<sub>3</sub>$  se esperaría que fueran más constantes dada que una de sus principales emisiones son fertilizantes agrícolas y deshechos ganaderos, los cuales existen todo el año.

Semanalmente, tambien es muy similar el comportamiento para todos los distintos ´ contaminantes, lo cual es de esperarse ya que las emisiones antropogénicas son máximas entre semana que es el horario laboral, y los fines de semana las industrias y los transportes disminuyen considerablemente.

Se encontró un comportamiento similar para la distribución espacial de emisiones de monóxido de carbono realizado en un trabajo de modelación de inventario de emisiones para la ciudad de México [García-Reynoso et al., [2018\]](#page-56-10), se puede observar en la figura [11](#page-36-1) que para este contaminante las emisiones menores tambien son en fin de semana, con una ´ distribución entre semana relativamente uniforme entre un día y otro. La distribución diaria, tanto en la emision del estudio de la CDMX como en este trabajo, consta de dos picos ´ durante el día y una disminución notoria en las noches.

Se observa que en el estudio realizado para la Ciudad de México [García-Reynoso] [et al.,](#page-56-10) [2018\]](#page-56-10) los valores de emisión de CO fluctúan alrededor de 800 mol km<sup>-2</sup>h<sup>-1</sup> mientras que en este trabajo fluctúan alrededor de 400  ${\rm mol\,km^{-2}h^{-1}}.$  Esto encuentra su respuesta en la cantidad de vehículos que habían en cada zona en los respectivos años de estudio. El sector transporte es el mayor contribuidor de CO, y la cantidad de coches para la CDMX para el año 2008 era de 3,922,587, mientras que para Querétaro habían 458,836 coches en el año 2010 según datos del INEGI [[INEGI,](#page-57-9) [2019\]](#page-57-9).

Para las distintas zonas se esperaban comportamientos distintos. La zona de Bosque fue seleccionado como una zona remota lejos de influencias antropogénicas, por lo que las emisiones de todos los contaminantes en esta zona deberían y fueron despreciables y muy cercanos a cero.

Para la zona de carretera era de esperarse que los mayores emisores fueran CO y NO ya que estos dos contaminantes son mayormente generados por el sector transporte, al igual que  $\text{PM}_{10}$  que es generado en carreteras por desgaste de llantas. Cómo se esperaba, estos 3 contaminantes fueron los de mayor emision en esta zona, aunque no alcanzan los valores ´ que hay en zonas urbanas.

Para la zona que fue escogida para agricultura se esperaba una mayor emisión de  $NH<sub>3</sub>$ , cuya principal fuente de emisión es por agricultura y fertilizantes, y también una alta emisión de  $PM_{10}$  a causa de erosión agrícola y también por fertilizantes y agroquímicos. Lo

<span id="page-36-1"></span>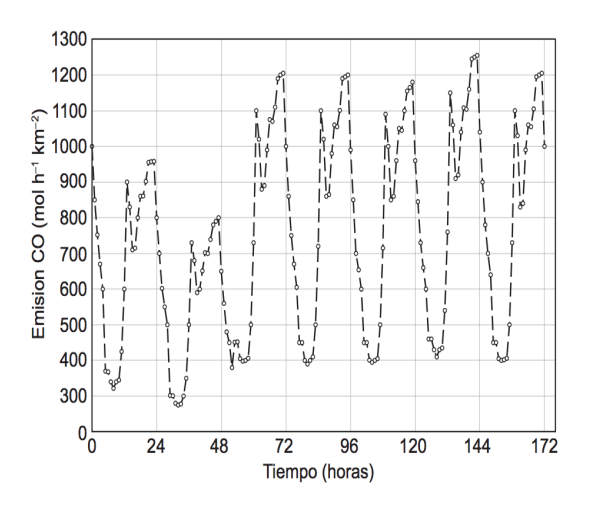

(a) Distribucion horaria de las emisiones de CO ´ para una semana de abril 2008, en la Ciudad de Mexico. En el eje horizontal son horas e inicia ´ el viernes a las 18:00 horas. Imagen del artículo [García-Reynoso et al., [2018\]](#page-56-10).

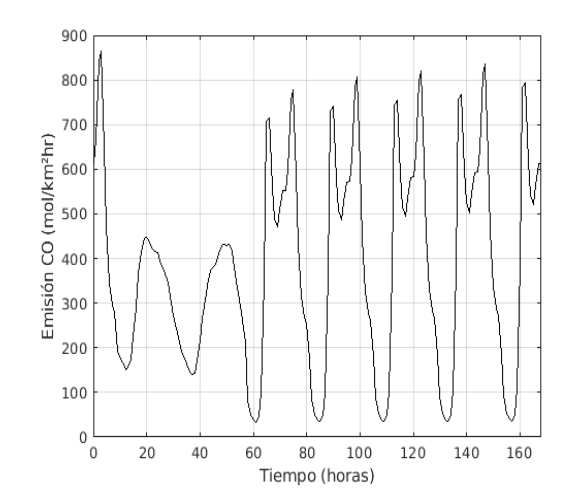

(b) Emisiones semanales calculadas con el modelo **HERMES** de monóxido de carbono para una semana de abril 2010 en la zona escogida de Querétaro empezando el viernes a las 18:00 horas.

Figura 11: Comparación de emisiones de Monóxido de carbono en Querétaro (realizado en este trabajo) con Ciudad de México [García-Reynoso et al., [2018\]](#page-56-10)

que se encontró fue una emisión de PM $_{10}$  de 120 mol $\,\mathrm{km^{-2}h^{-1}}$ , lo cuál es mayor que en carretera (100 mol $\rm km^{-2} h^{-1}$ ), pero la emisión de NH<sub>3</sub> no fue considerable (12 mol $\rm km^{-2} h^{-1}$ igual que en la zona carretera pero el doble que en bosque). Esto pudiera deberse a un mal seleccionamiento de las celdas o a una discrepancia entre el uso de suelo de la CONABIO con el uso de suelo utilizado por el inventario global  $EDGAR$ , así como a una discretizacion espacial poco precisa por parte del modelo ´ *HERMES*.

En la zona de Salamanca como es de esperarse, las mayores emisiones son debidas a las actividades de la refinería petrolera y la termoeléctrica. Las mayores emisiones son de SO<sub>2</sub> (800 mol $\rm{km^{-2}h^{-1}}$ ), P $\rm{M_{10}}$  (500 mol $\rm{km^{-2}h^{-1}}$ ), NO (300 mol $\rm{km^{-2}h^{-1}}$ ) y CO (500  $\text{mol}\,\text{km}^{-2}\text{h}^{-1}$ ).

Para las zonas urbanas Celaya y Querétaro, las principales emisiones son de CO, debido al alto flujo vehicular, con flujos de 500-600  ${\rm mol\,km^{-2}h^{-1}}$ ; y de PM $_{10}$  (aproximadamente 350 mol $\,\mathrm{km}^{-2} \mathrm{h}^{-1}$ ).La mayor emisión de NH3 ocurre en la zona de Querétaro.

Para la zona de Toluca al ser también una zona industrial importante tiene emisiones altas de NO (80 mol $\rm{km^{-2}h^{-1}}$ ), SO<sub>2</sub> (20 mol $\rm{km^{-2}h^{-1}}$ ) y PM<sub>10</sub> (600 mol $\rm{km^{-2}h^{-1}}$ ).

#### <span id="page-36-0"></span>**6.1.1. CO**

El monóxido de carbono tiene como principal fuente de emisión el sector transporte (autos particulares, transporte publico, transporte de carga), seguido por el sector indus- ´ trial que involucre combustión, quema de deshechos e incendios. Estos últimos no son tomados en cuenta en el inventario utilizado (*EDGAR*). Como es de esperarse, se observan los picos más altos de emisión en horarios típicos de alto tráfico vehicular (7:00 y 17:00) siendo el periodo entre estos dos picos también de emisión alta (tráfico e industrias en horario laboral). También se observa que en la zona Carretera las emisiones son más altas que en las de Agricultura y Bosque, ademas de que los picos son menos marcados y ´ el periodo entre ellos es más uniforme, sugiriendo que la carretera tiene un flujo vehicular relativamente constante entre las 7:00 y las 16:00. De acuerdo al inventario de emisiones de carreteras federales del estado de Querétaro para el año 2010, las emisiones de CO se dan en un 84.48 %[Mendoza Sánchez et al., [2010\]](#page-57-10) por vehículos tipo A, es decir autos compactos particulares, por lo que es congruente que el horario de emision sea principal- ´ mente durante el horario laboral, el resto de vehículos que incluye al transporte pesado es responsable únicamente del 15.52 % de emisiones de monóxido de carbono.

De esta manera, es de esperarse que las más altas emisiones de CO sean zonas altamente urbanizadas donde exista un trafico vehicular alto e industria importante. Sabiendo es- ´ to, es fácil interpretar el porqué las zonas de Toluca y Querétaro tiene mayores emisiones diarias, semanales y mensuales, siendo ciudades con alta densidad poblacional y también fuerte componente industrial; y sectores pertenecientes a las zonas de Bosque y Agricultura se mantienen casi sin emisiones de este contaminante.

Es de esperarse que en la zona Bosque, la emision de CO se mantiene constante alre- ´ dedor de 0 mol $\mathrm{km}^{-2} \mathrm{h}^{-1}$ , ya que en un bosque no hay emisiones antropogénicas de CO, y recordando que el inventario  $EDGAR$ <sub>-</sub> $AP$  utilizado no toma en cuenta incendios forestales ni emisiones naturales.

#### <span id="page-37-0"></span>**6.1.2. NH<sup>3</sup>**

Se observa que la zona de mayor emisión está en Querétaro, donde existe una actividad agricultora y ganadera importante a parte de varias industrias de químicos que contribuyen ampliamente a las emisiones de este contaminante. Sigue la zona de Salamanca donde existen varias industrias de fertilizantes que son emisores importantes de amoníaco. Después se encuentran las zonas de Toluca, Celaya, Carretera y Agricultura con emisiones muy parecidas que emiten aproximadamente 10 mol $\,\mathrm{km^{-2}\,h^{-1}}$  en su máxima emisión diaria. En general el comportamiento a lo largo del día es como una distribución de cam-pana, que aumenta a lo largo de la mañana. Como se mencionó en la sección [3.1.1.4](#page-13-0) las principales fuentes de emisión de amoníaco son por agricultura y ganadería, fertilizantes, emisiones de suelos, quema de biomasa e industria, y fuentes naturales como oceano, ´ amonificación de humus y animales salvajes. En este trabajo no se tomó en cuenta fuentes naturales de emisión. En las zonas de Querétaro y Salamanca (las dos zonas de mayor emision) existen actividades agricultoras fuertes e industrias de fertilizantes que pueden ´ ser los que generen la mayor emisión en estos lugares, y dada que la industria trabaja en horario laboral, es en estas dos zonas que es más marcado el pico de emisión durante el día, con respecto a las otras zonas que tienen la curva más aplanada. Se esperaba observar una mayor emision de este contaminante en la zona escogida para agricultura, sin em- ´ bargo, las emisiones en esta zona no fueron especialmente altas. Se cree que esto puede ser a causa de una discrepancia entre el mapa de uso de suelo del INEGI, y el utilizado

por el inventario de emisiones global, o podría ser una zona clasificada como uso de suelo agricultura y ganadería que no sea correctamente utilizada como tal.

#### <span id="page-38-0"></span>**6.1.3. NO**

Este contaminante tiene como emisión principal la combustión incompleta que da lugar en los automoviles, fuentes naturales (que no son considerados en este trabajo) y al- ´ gunos procesos industriales que impliquen quema de combustibles fosiles. ´ Dicho comportamiento de dos picos a lo largo del d´ıa en todas las zonas exceptuando Salamanca, es de esperarse al considerar que las zonas urbanas tienen patrones de trafico ´ vehicular que va de la mano con los horarios laborales de los ciudadanos. Dado que una de las principales fuentes de emision de NO es el transporte, este contaminante tiene un ´ comportamiento de emision muy parecido al de CO, sin embargo en la zona de Salaman- ´ ca esto cambia. En Salamanca se observa un comportamiento de emision a lo largo del ´

horario laboral, este es mucho mayor que el resto de las zonas debido a la refinería de Petróleo [[IEEG,](#page-57-11) [2012\]](#page-57-11), ya que el sector fijo contribuye con 75.1 % de las emisiones de este contaminante.

#### <span id="page-38-1"></span>**6.1.4. PM<sup>10</sup>**

Las emisiones de  $PM_{10}$  pueden provenir de fuentes muy variadas, desde autos, combustión, erosión, industria, fertilizantes y agroquímicos, entre otros. Al tener fuentes tan variadas, es de esperarse que el comportamiento del ciclo diario no siga un patrón específico entre sectores ya que el peso de cada fuente emisora puede ser muy variable de un lugar a otro.

En la zona de Toluca, y Salamanca se observa mayor emision de este contaminante, ´ sin embargo el comportamiento diario es muy distinto. Para la zona de Toluca se observa un comportamiento bimodal con un pico aproximadamente a las 7:00 am y el segundo pico alrededor de las 19:00. Este comportamiento bimodal concuerda con lo observado en el inventario de emisiones del estado de Mexico, donde relacionan este comportamiento con ´ las emisiones de la actividad vehicular en la ciudad, ya que en esta zona el mayor emisor de partículas mayores a 2.5 µm se originan en la resuspensión del polvo del suelo, por el paso de los automóviles. [[SEDEMA,](#page-58-7) [2016\]](#page-58-7). En cambio, el inventario de emisiones del estado de Guanajuato reporta las mayores emisiones de  $PM_{10}$  a causa de labranza, agricultura y caminos no pavimentados [\[IEEG,](#page-57-11) [2012\]](#page-57-11), por lo que zonas de labranza y agricultura pueden tener un comportamiento horario más uniforme a lo largo del horario laboral.

<span id="page-38-2"></span>En las zonas de Querétaro y Celaya se observa una emisión similar, presentando un comportamiento mas o menos estable entre los horarios de 7:00 y 19:00. El inventario de ´ emisiones del Estado de Querétaro reporta la combustión residencial con leña como la principal fuente de emisión de este contaminante, después de la categoría "otros" a la cuál no se le da mayor detalle [[SACYCC,](#page-58-8) [2017\]](#page-58-8). En Celaya, al igual que en el resto del estado de Guanajuato, se reporta la erosión y resuspensión de caminos no pavimentados como la principal fuente de emisión [[IEEG,](#page-57-11) [2012\]](#page-57-11).

#### **6.1.5. SO<sup>2</sup>**

En todas las zonas urbanas (Celaya, Toluca, Salamanca y Querétaro), el comportamiento de emisiones a lo largo del día tiene sólo un máximo en la mañana que va disminuyendo a lo largo del día hasta llegar a un mínimo, sin embargo, se observan amplias diferencias en cantidad y en comportamiento entre las zonas de Celaya y Querétaro con Salamanca y Toluca, ya que en las primeras dos, las emisiones son por azufre en petroleo e industria, ´ mientras que las segundas tienen industria mas pesada automotriz (Toluca) y una refi- ´ nería (Salamanca) que es la principal fuente de emisiones de  $SO_2$ .

En general, la mayor emisión de  $SO<sub>2</sub>$  es a causa de la refinería de petróleo de la zona Salamanca siendo despreciables, a comparación, las aportaciones de emisión de éste contaminante para las otras zonas.

# <span id="page-39-0"></span>**6.2. Comparación del modelo de emisiones con la estación de la RUOA, Juriquilla**

Nota: Esta no es una comparación directa, es una comparación cualitativa para observar si los datos de emisión resultantes del modelo tienen una cierta lógica y pueden ser interpretados con datos reales de concentración. Sin embargo, existen muchos factores que dificultan esta comparación, empezando por las unidades (emisión tiene unidades de flujo no de concentración), los factores que afectan la concentración después de su emisión (orografía, meteorología, etc),las fechas (el modelo de emisión fue corrido para el 2010, y las mediciones reales son el promedio del periodo 2012-2019) y las alturas a las que se encuentra dicha contaminacion (en el modelo se hizo un acumulado de toda la columna ´ vertical, mientras que las concentraciones son a la altura del equipo de medición).

A continuación se muestran las gráficas de emisiones de los contaminantes CO,  $PM_{10}$ ,  $SO<sub>2</sub>$  y NO para la celda donde se encuentra la RUOA en Juriquilla, Querétaro (ver sección  $(4.3)$  $(4.3)$ ; y las gráficas de concentraciones promedio de éstos contaminantes medidas en la estación de la RUOA.

#### <span id="page-39-1"></span>**6.2.1.** Discretización diaria

Se hicieron promedios sobre todas las horas del año 2010 para obtener una gráfica del ciclo diario de los contaminantes CO,  $PM_{10}$ , SO<sub>2</sub> y NO para la celda donde se encuentra la RUOA en Juriquilla, Querétaro. Estas gráficas son de la suma vertical de emisiones.Estas se compararon con promedios de las mediciones de la estación para comparar comportamientos. En general se observa alta correlación y variaciones que pueden explicarse por los fenómenos meteorológicos.

#### **6.2.1.1 Mon´oxido de carbono (CO)**

En la imagen [12](#page-40-0) se observa como en la curva generada por el modelo de emisiones del *HERMES* aparecen dos picos, uno alrededor de las 7:00 am, disminuye un poco, pero

<span id="page-40-0"></span>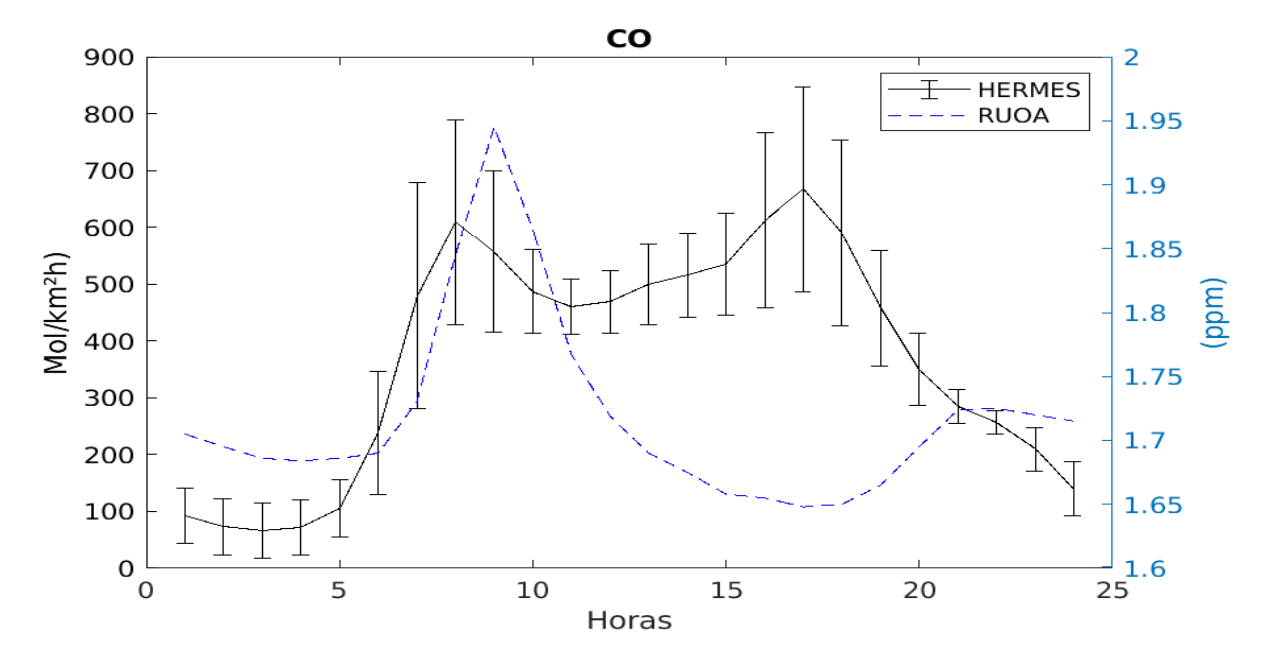

Figura 12: Emisiones promedio horarias de monóxido de carbono resultantes del modelo HER-MES (negro) con barras de error que muestran desviación estándar; concentraciones promedio horarias de monóxido de carbono medidas en la estación de la RUOA (azul)

siguen emisiones considerables, y el segundo pico aproximadamente a las 5:00 pm, desde donde va disminuyendo paulatinamente.

En los datos de concentraciones medidos en la RUOA se observa un unico pico que coin- ´ cide aproximadamente con el primer pico de emisiones, a las 7:30 am, y luego disminuye, llegando a su valor mínimo a la 1:00 pm y volviendo a aumentar a partir de las 6:00 pm aproximadamente.

Cómo ya se mencionó, las principales fuentes de emisión de monóxido de carbono son quema de biomasa y combustión incompleta de combustibles fósiles [[Hobbs,](#page-57-4) [2006\]](#page-57-4). En las zonas urbanas, la fuente principal es el sector transporte, a pesar de que estas emisiones han disminuido en ciudades donde se implementan programas de verificación vehicular [\[SEDEMA,](#page-58-3) [2017\]](#page-58-3). Esto concuerda con el primer pico de contaminación y emisión, ya que a esta hora, existe un alto flujo vehicular a causa del comienzo del día laboral. Es congruente que los dos picos se encuentren en la misma hora ya que durante la mañana, como se puede observar en la figura  $16(e)$  a las 7:00 el viento se encuentra en su mínima velocidad.

Respecto al segundo pico de emision, mostrado a las 17:00, no se muestran altas con- ´ centraciones de este contaminante, sin embargo, el CO emitido puede ser transportado por el viento que tiene su máxima velocidad diaria a las 18:00, así como la elevada temperatura de las tardes (ver figura  $16(c)$ ), que general una capa de mezclado más amplia. Según el informe de calidad del aire de la CDMX, la capa de mezclado alcanza su máximo promedio anual a las 15:00, comienza a crecer a partir de las 8:00 aproximadamente y termina de decrecer alrededor de las 20:00 [\[SEDEMA,](#page-58-7) [2016\]](#page-58-7).

#### **6.2.1.2 Material Paticulado menor a 10**  $\mu$ **m (PM**<sub>10</sub>)

<span id="page-41-0"></span>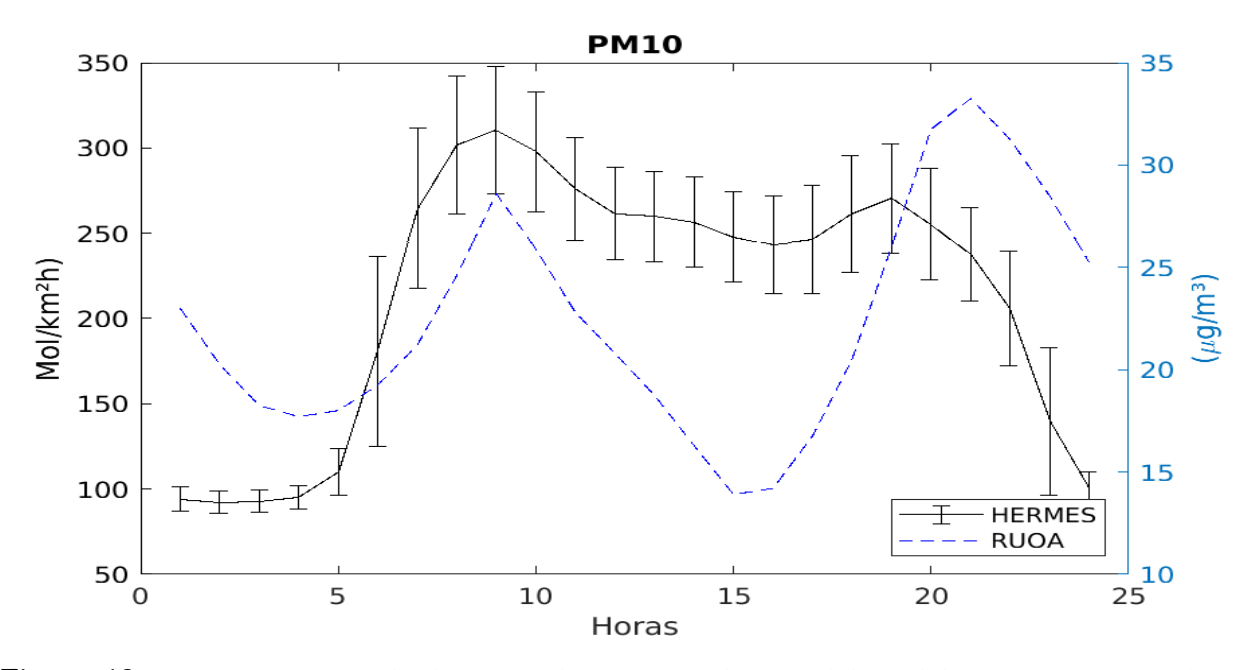

Figura 13: Emisiones promedio horarias de  $PM_{10}$  resultantes del modelo HERMES (negro) con barras de error que muestran desviación estándar; concentraciones promedio horarias de  $PM_{10}$ medidas en la estación de la RUOA (azul)

En la figura [13](#page-41-0) se observa el ciclo diurno de material particulado menor a 10 µm del modelo de emisiones *HERMES* y de las concentraciones medidas en la estacion de la RUOA ´ de Juriquilla.

En las emisiones del modelo se observa un comportamiento bimodal con dos máximos, uno a las 6:00 y el segundo a las 19:00, entre ellos hay una disminución leve, disminuyendo a partir del segundo pico, más aceleradamente hasta aproximadamente las 00:00, a partir de dónde se mantiene constante en ese mínimo hasta las 3:00.

Las concentraciones de  $PM_{10}$  medidas desde la estación de la RUOA también sugiere dos picos a lo largo del comportamiento promedio diario tambien localizadas sobre ´ las 6:00 y las 19:00 aproximadamente, sin embargo, hay algunas diferencias recalcables: la concentración entre los dos picos disminuye hasta el mínimo de concentración de la gráfica diaria, encontrándose (el mínimo) a las 15:30. Esto podría deberse a las altas velocidades de viento que pueden transportar este contaminante, ya que el viento tiende a crecer en velocidad a partir del mediod´ıa, y disminuye a partir de las 18:00. El segundo pico es mayor que el primer pico en las mediciones reales. Esto pueden ser procesos de transportación, erosión, resuspensión o generación por procesos secundarios. A lo largo de la madrugada, no se mantiene constante la concentracion, pues va disminuyendo hasta ´ las 3:00, donde hay un mínimo relativo, y a partir del cuál comienza a aumentar la concentración. Esto puede ser causado por transportación de material así como por generación secundaria del mismo.

Es necesario recordar que las emisiones de  $PM_{10}$  pueden ser primarias y secundarias, son muy diversas e incluyen muchos procesos naturales o mecanicos que no son conside- ´ rados en el modelo de emisiones. Estas emisiones naturales o por erosión o resuspensión, así como la generación secundaria de este contaminante pueden darle explicación a las concentraciones de este contaminante a lo largo de la noche y madrugada.

Dada que la principal fuente de remoción de este contaminante es la deposición húme-do y seca [\[Seinfeld,](#page-58-2) [2006\]](#page-58-2), y comparando con la gráfica de distribución de humedad relati-va a lo largo del día (figura [16\(a\)\)](#page-45-2), se puede explicar porqué el primer pico de contaminación es más bajo, ya que mucha de esta emisión pudiera estarse convirtiendo en núcleos de nube conforme la humedad es alta. A lo largo de la tarde se observa como baja la concentración, lo cuál puede ser a causa de la suma de varios factores como el viento, la altura de la capa de mezclado y la lluvia (cuando es epoca de lluvia). Durante la noche apare- ´ ce un pico en la concentración que es mucho mayor que la emisión generada in situ, esto puede ser producto de la generación secundaria de este contaminante así como transporte por viento, sin embargo, la influencia del viento en este contaminante es variable, ya que podría moverlo a otra ubicación, o bien, podría contribuir a la resuspensión y por lo tanto aumentar la concentración de éste, particularmente en una zona tan seca (semides értica) como es Querétaro.

<span id="page-42-0"></span>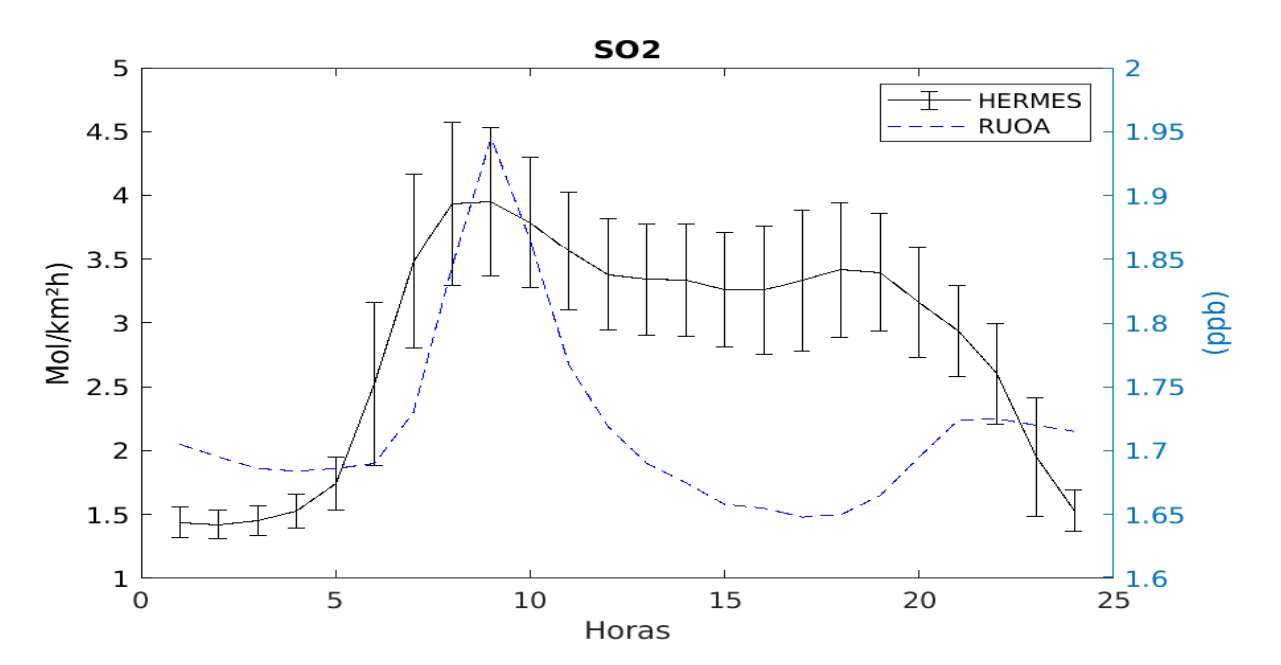

#### **6.2.1.3 Dióxido de azufre (SO**<sub>2</sub>)

Figura 14: Emisiones promedio horarias de  $SO<sub>2</sub>$  resultantes del modelo HERMES (negro) con barras de error que muestran desviación estándar; concentraciones promedio horarias de SO<sub>2</sub> medidas en la estación de la RUOA (azul)

Se observa la emisión de SO<sub>2</sub> modelada por *HERMES* para la celda donde se encuentra la estación meteorológica de Juriquilla en la sección superior de la figura [14,](#page-42-0) y las concentraciones promedio medidas en la RUOA en la parte inferior (para un ciclo diario).

A partir de las salidas del modelo, se observa un comportamiento similar al que se observó de material particulado. La emisión se mantiene constante durante la madrugada, creciente a partir de las 3:00, con punto de inflexion alrededor de las 6:00, alcanzando su ´ máximo diario aproximadamente a las 8:00, a partir de donde disminuye gradualmente, tiene un pequeño máximo relativo a las 13:00, y otro más significativo, a las 18:00, desde donde disminuye constantemente hasta las 00:00.

Las concentraciones medidas también tienen dos máximos significativos, sin embargo se encuentran desplazados con respecto a los dos máximos de las emisiones aproximadamente 2 horas, colocandolos a las 10:00 y 20:00 respectivamente. Lo segundo a notar es la ´ diferencia entre la concentración del primer pico, dónde es mucho mayor (1.5 ppb) con respecto al segundo pico (0.9 ppb). Durante la madrugada la concentración se mantiene relativamente constante salvo por pequeños altibajos.

Dada que la principal fuente de emisión de  $SO<sub>2</sub>$  es la industria y la quema de combustibles fosiles azufrados, es congruente que las emisiones y las mayores flujos se encuentren ´ comprendidas dentro del horario laboral, en el cuál operan fábricas e industrias así como camiones y coches, que aunque contienen menos azufre, aún contienen un porcentaje sig-nificativo como se mencionó en [3.1.1.](#page-10-0)

Como el resto de los contaminantes, se observa una disminución en las concentraciones de la tarde, a comparación con las emisiones. La disminución notoria del segundo pico de las concentraciones medidas, se le puede dar explicación a través de los fenómenos meteorológicos. El SO<sub>2</sub> se remueve de la atmósfera principalmente por deposición húmeda [\[Hobbs,](#page-57-4) [2006\]](#page-57-4), durante las tardes se observa un aumento en la precipitación promedio como se observa en la figura  $16(d)$ , al igual que la mayor altura de la capa límite lo cuál genera una mayor dilución de la atmósfera, así como las mayores velocidades de viento por lo que esto explica la disminución de la concentración de  $SO<sub>2</sub>$  en la tarde.

El retraso entre los picos de máxima emisión y los de máxima concentración pudieran deberse a que las emisiones no sean exactamente en el mismo punto donde se mide la contaminación. El punto de la malla que engloba Juriquilla del modelo tiene un tamaño de 4 km x 4 km, por lo que pudiese deberse a un transporte de este contaminante.

#### **6.2.1.4 Oxido Nítrico (NO)**

Se muestran las emisiones de NO modeladas en la parte superior de la figura [15,](#page-44-0) se observa un comportamiento horario bimodal donde el primer pico de emision es a las 7:00, ´ a partir de donde disminuye hasta las 10:30 y vuelve a aumentar, alcanzando un segundo máximo a las 16:30 y disminuyendo abruptamente, alcanzando las mínimas emisiones a las 3:00.

En la parte de abajo de la imagen, se muestran las concentraciones promedio medidas de NO en la estacion de Juriquilla. La comportamiento de estos promedios horarios ´ tiene un pico máximo de concentración de 1.95 ppb a las 8:00 a partir de dónde dismi-

<span id="page-44-0"></span>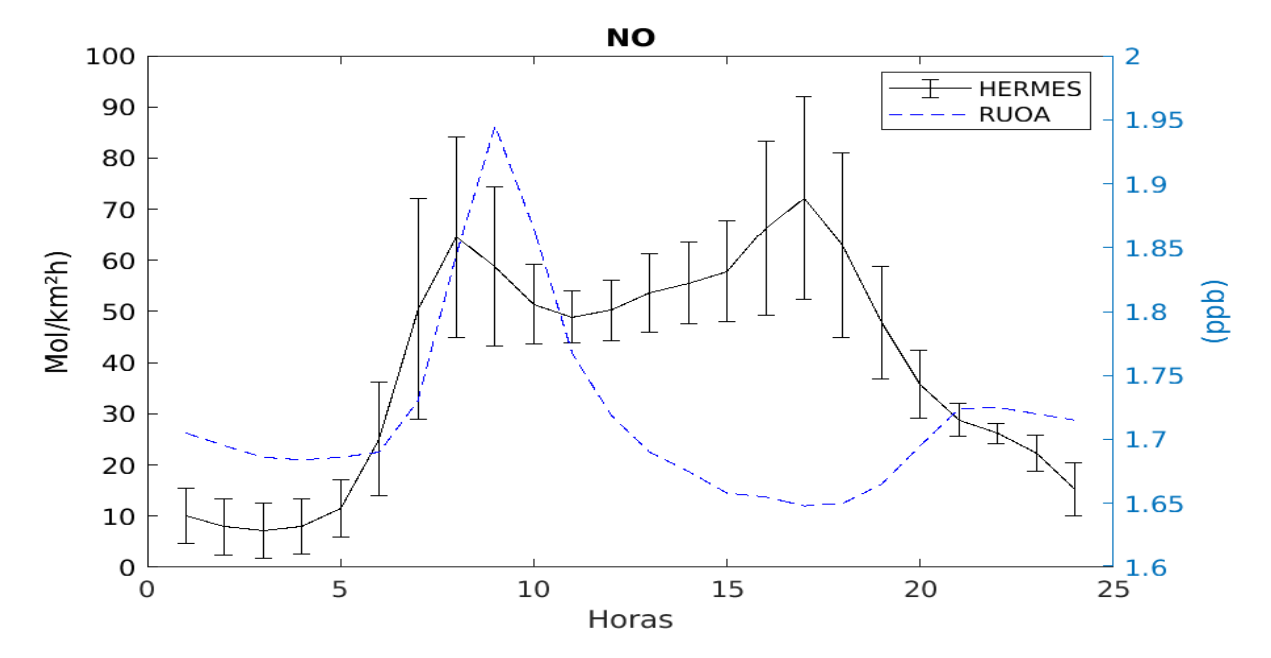

Figura 15: Emisiones promedio horarias de NO resultantes del modelo HERMES (negro) con barras de error que muestran desviación estándar; concentraciones promedio horarias de NO medidas en la estación de la RUOA (azul)

nuye exponencialmente, alcanzando una concentración mínima de 1.65 ppb a las 16:00, y aumentando poquito hasta las 19:30, dónde se estabiliza a lo largo de la noche y la madrugada.

El primer maximo coincide entre las emisiones y las concentraciones, aunque ligera- ´ mente desviado en tiempo, lo cuál puede deberse a que la fuente de emisión principal esté alejada de la estación de medición. Este primer pico coincide con la hora de tráfico habitual. Seguido de esto la emisión disminuye un poco pero continúa alta, y las concentraciones empiezan a disminuir drasticamente. Esto puede ser explicado por el viento ´ que comienza a aumentar su velocidad a partir de las 9:00 (ver figura [16\(e\)\)](#page-45-0) y alcanza su maxima velocidad a las 18:00, lo cual puede estar transportando y dispersando la conta- ´ minación a otras zonas, al igual que la capa límite que es mayor durante la tarde.

En general, los comportamientos de discretizacion temporal por horas, tienen una bue- ´ na correlación con los datos medidos en la estación de la RUOA. Se observa en la figura [17](#page-46-0) una correlacion mayor a 0.7 para todos los contaminantes exceptuando CO, cuando se ´ utiliza un Lag de 0. Para CO, La correlación es mejor entre 0 y 10 horas hacia adelante. También se calculó la correlación de Pearson para las horas entre las 5:00 y las 10:00, ya que después de está hora el viento horizontal y la dilución vertical juegan un papel más importante. [García Reynoso, [2016\]](#page-56-11) Se observaron las siguientes correlaciones:

<span id="page-45-2"></span>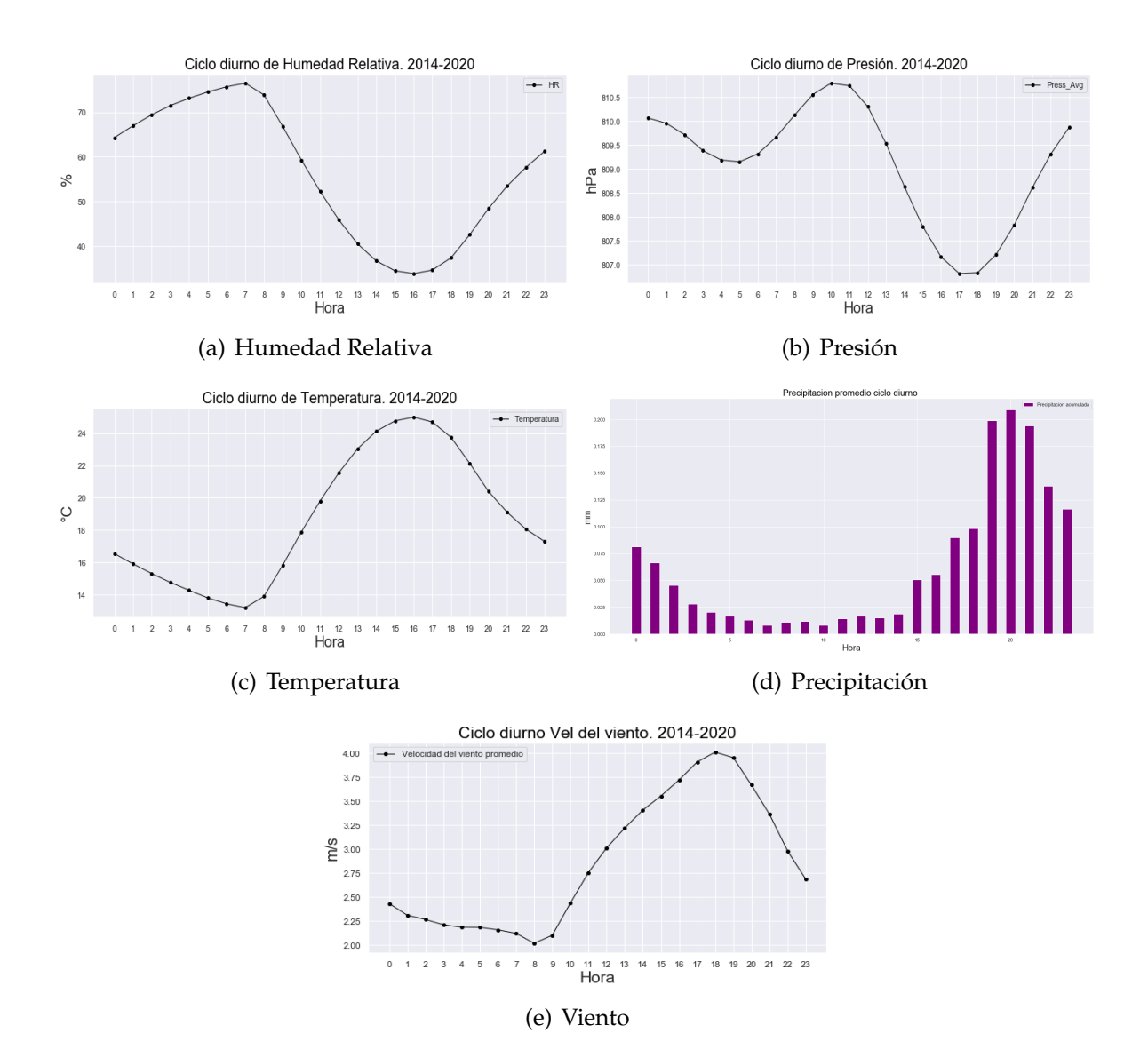

<span id="page-45-3"></span><span id="page-45-1"></span><span id="page-45-0"></span>Figura 16: Gráficas de datos meteorológicos promedio en la estación de la RUOA, Juriquilla, Querétaro, para el ciclo diario.

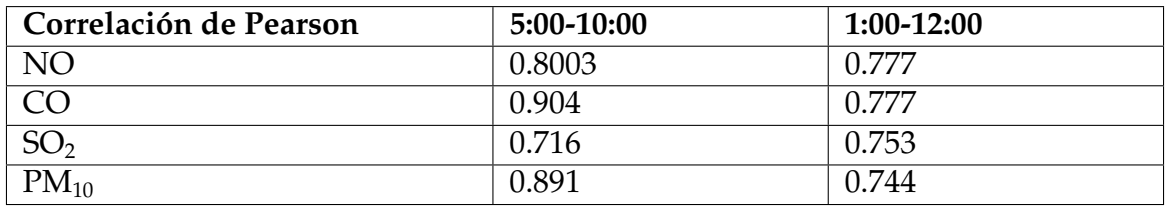

Cuadro 4: Correlacion entre las emisiones del modelo HERMES y las concentraciones medidas en ´ la RUOA

<span id="page-46-0"></span>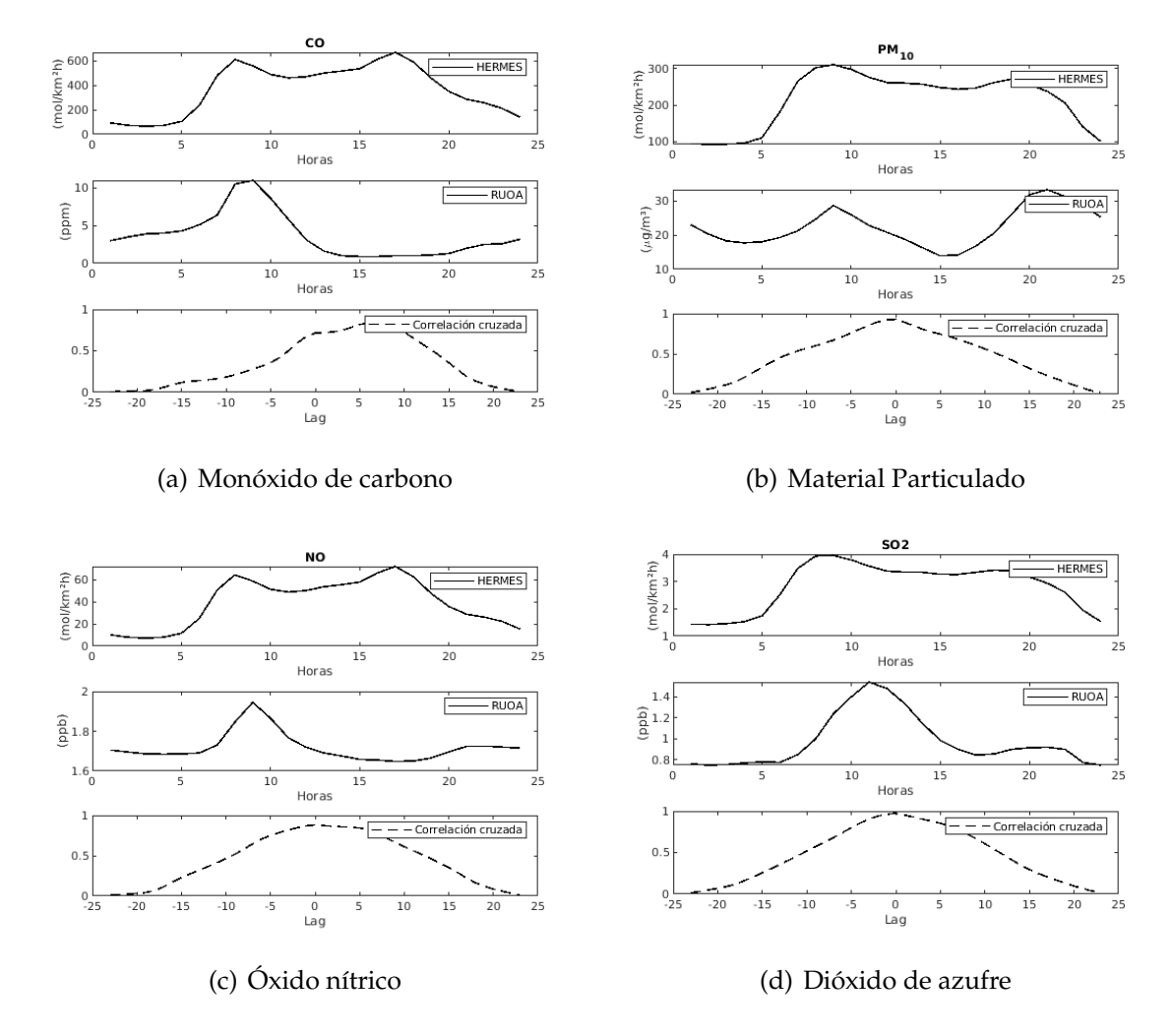

Figura 17: En cada figura se muestran tres gráficas: la primera es emisión promedio horario del modelo, la segunda es la concentración promedio horario del contaminante medido en la estación de la RUOA, la tercera es la correlación cruzada de ambas (de 0 a 1 eje y) y su desfase en horas (eje x).

#### <span id="page-47-0"></span>**6.2.2.** Discretización semanal

Para las gráficas de emisión de contaminantes, se hizo la suma acumulada de emisión para cada día de la semana (figura  $18(a)$ ) y se normalizó alrededor de cero para poder ver la diferencia en el comportamiento entre los distintos contaminantes (figura [18\(b\)\)](#page-48-1). La normalización se hizo con una función preestablecida de *MATLAB* que fija el promedio de los datos en cero y el máximo y mínimo valor es la desviación estándar. Se obtuvieron comportamientos similares para los distintos contaminantes CO,  $PM_{10}$ , SO<sub>2</sub> y NO y se compararon con las mediciones promedio de dichos contaminantes en la estación de la RUOA (ver gráficas en rojo de la figura [18\)](#page-48-2).

En el modelo se observa que la mayor emisión es por parte del CO, seguido por  $PM_{10}$ , luego NO y por último  $SO_2$ . En las mediciones de la estación, se observa que la mayor concentración es de CO, luego PM $_{10}$ , seguido por SO $_{2}$  y por último NO $^{3}$  $^{3}$  $^{3}$ . Se puede observar que la magnitud de emisión/concentración de los distintos contaminantes es casi la misma, salvo por los últimos dos contaminantes. Sin embargo, se puede dar explicación a la mayor concentración de  $SO<sub>2</sub>$ , ya que existen patrones de viento que transportan contaminantes desde el la zona industrial de Guanajuato (que incluye la refinería de Salamanca) hasta Querétaro [[Rozanes-Valenzuela et al.,](#page-57-12) [2021\]](#page-57-12).

En el modelo, se observa un comportamiento relativamente uniforme a lo largo de la semana, todos los contaminantes tienen una emisión máxima el día viernes, y disminuyen considerablemente durante el fin de semana [\[Parra,](#page-57-13) [2017\]](#page-57-13). Algunos alcanzan un primer máximo en martes ( $PM_{10}$  y  $SO_2$ ) y luego aumentan más el viernes. Se observa claramente para todas las concentraciones de contaminantes ((c), (d) (e) y (f) de la figura [18\)](#page-48-2) una disminución notoria alcanzando los valores mínimos durante el fin se semana. Entre semana se observan pequeñas diferencias entre las concentraciones de los distintos contaminantes sin embargo, la causa de estas diferencias va más allá de los alcances de este trabajo.

Dado que los factores meteorológicos no siguen un comportamiento específico de acuerdo al d´ıa de la semana, no se pueden utilizar como herramienta para explicar las diferencias entre las emisiones y las concentraciones promedio, sin embargo, se nota que el comportamiento que sigue el modelo de emision, concuerda con la realidad de los datos ´ medidos, así como con los horarios laborales y de tráfico [[Parra,](#page-57-13) [2017\]](#page-57-13).

#### <span id="page-47-1"></span>**6.2.3.** Discretización mensual

En la figura [19](#page-49-0) se observan las emisiones acumuladas calculadas por el modelo, comparadas con las concentraciones promedio de la estación meteorológica para un ciclo anual. Dadas las muchas condiciones que influyen en expandir el hueco entre emisión y concentración, así como comparar datos de un sólo año contra promedios anuales, hacer una comparación como tal a esta escala temporal no es muy preciso. Sin embargo, ciertos comportamientos pueden ser comparados.

<span id="page-47-2"></span> $^3$ Esta comparación se hizo en  $\mu{\rm g\,m}^{-3}$  tomando la temperatura como 20 °C y la presión como 809 hPa.

<span id="page-48-2"></span><span id="page-48-1"></span><span id="page-48-0"></span>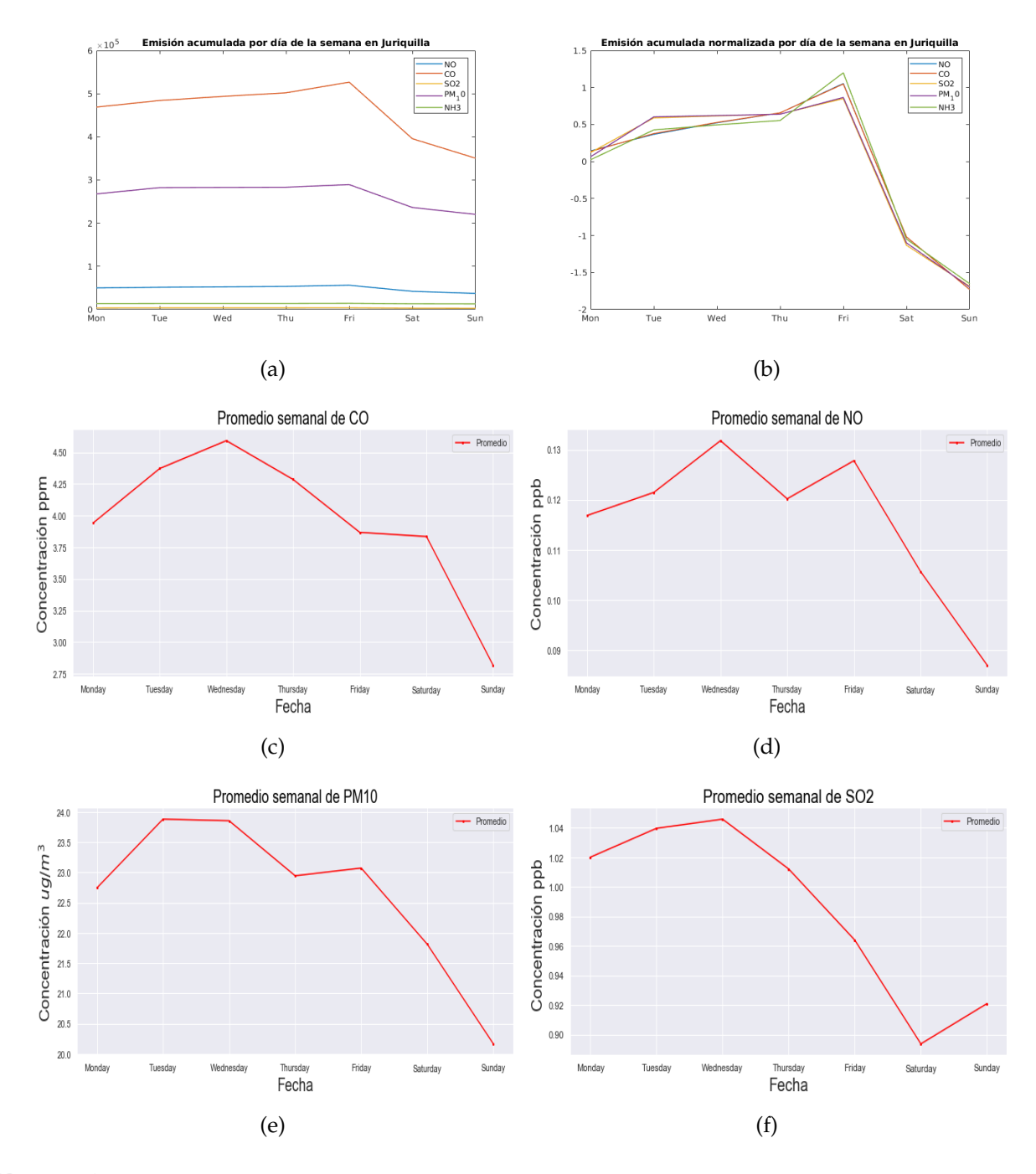

Figura 18: Emisiones promedio por día de la semana del modelo *HERMES* para Juriquilla, y concentraciones de estos contaminantes.

Para las emisiones calculadas por el modelo, se observa un comportamiento parecido para CO y NO, lo cual no es de sorprender ya que ambos son contaminantes emitidos principalmente por el sector transporte, y han mostrado comportamientos de emision si- ´ milares de forma diurna [5.1.1](#page-25-1) y semanal ??. Estos contaminantes tienen máximos en abril y Julio, y otro máximo más pequeño en Enero, y disminuyen en marzo, y en el periodo de agosto a noviembre. En las concentraciones promedio de estos contaminantes, el comportamiento es muy distinto, siendo las mediciones maximas en diciembre y enero, otro ´

<span id="page-49-0"></span>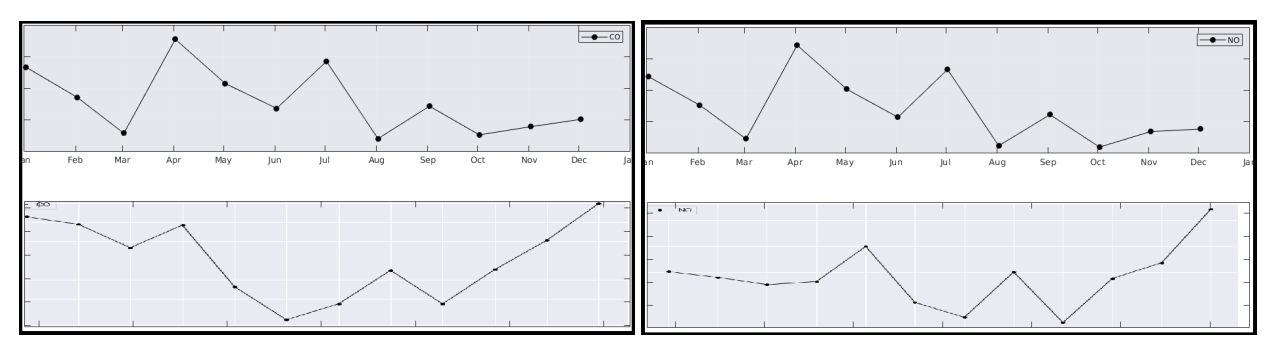

(a) Comparación de emisiones totales acumuladas (b) Comparación de emisiones totales acumuladas por mes (arriba) y concentraciones promedio men-por mes (arriba) y concentraciones promedio mensual (abajo) de CO en Juriquilla sual (abajo) de NO en Juriquilla

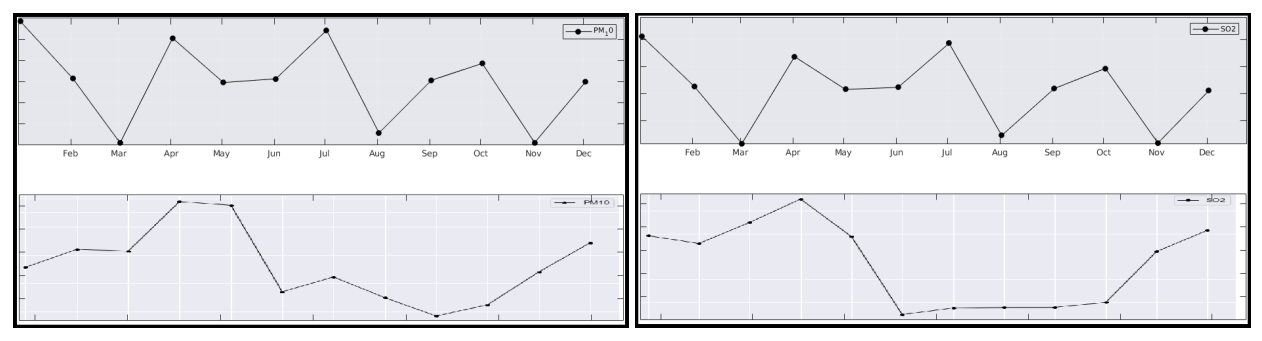

(c) Comparación de emisiones totales acumuladas (d) Comparación de emisiones totales acumuladas por mes (arriba) y concentraciones promedio men-por mes (arriba) y concentraciones promedio mensual (abajo) de  $PM_{10}$  en Juriquilla sual (abajo) de  $SO<sub>2</sub>$  en Juriquilla

Figura 19: Se comparan los comportamientos entre emisión y concentración de los distintos contaminantes sobre Juriquilla para la variación estacional.

máximo relativo en abril, y disminuyendo durante el verano. Es muy difícil lograr darle explicación a todas las diferencias para un lapso temporal tan prolongado ya que los factores que contribuyen en el paso entre emisión y concentración van aumentando conforme aumenta el tiempo.

Para los contaminantes  $PM_{10}$  y  $SO_2$  el máximo en las emisiones se encuentra en el mes de enero, con maximos relativos en abril, julio y octubre. Para las mediciones reales, las ´ concentraciones maximas se encuentran en abril, tienen concentraciones muy bajas a lo ´ largo del verano y comienzan a aumentar a partir de octubre alcanzando un máximo relativo en diciembre.

Sin afán de dar explicación a tales diferencias, se observa que las concentraciones disminuyen notoriamente de acuerdo con la meteorología (disminución del verano a causa de la época de lluvias que se observa en la figura  $20(a)$  y máximas velocidades de viento observadas en la figura  $20(b)$ ; aumento en concentración en la época de menor temperatura (figura  $20(c)$ ) y no sigue un patrón claro de acuerdo con las emisiones.

<span id="page-50-2"></span><span id="page-50-1"></span>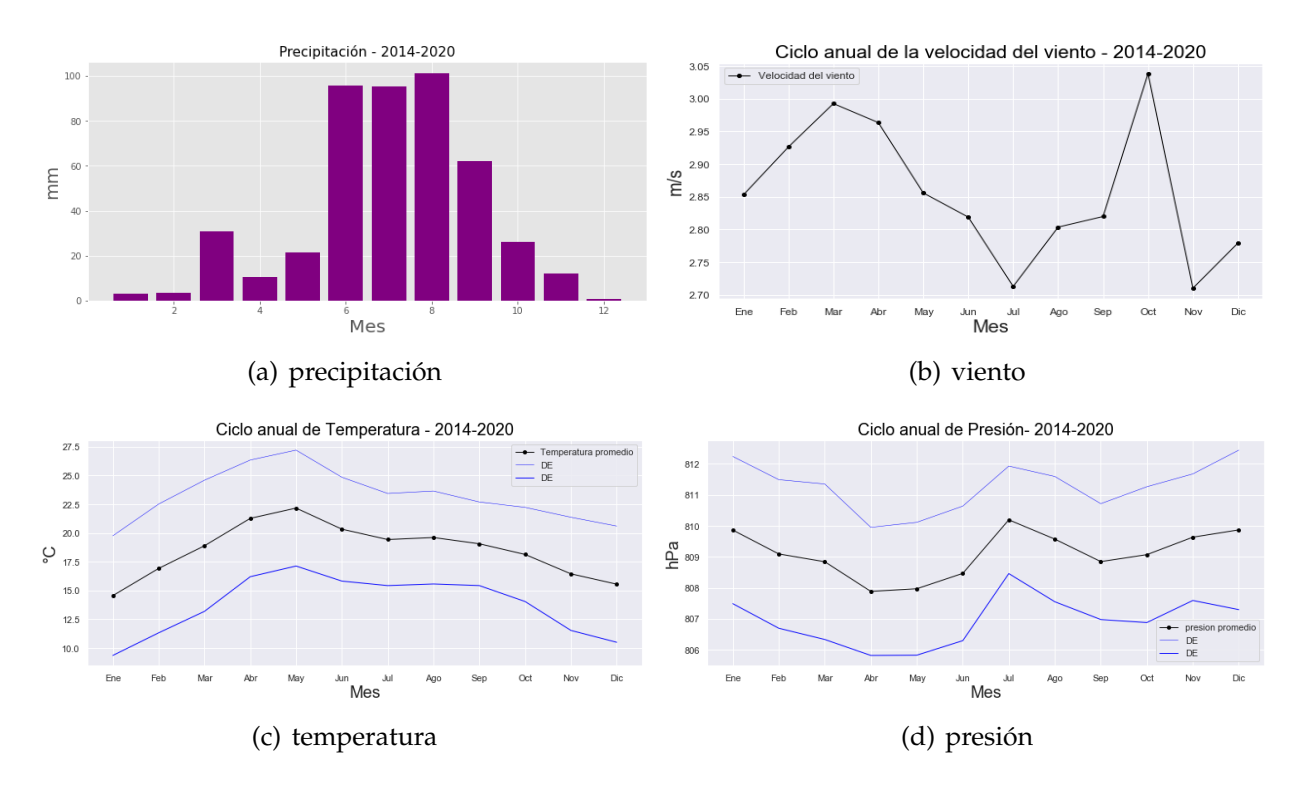

<span id="page-50-3"></span>Figura 20: Gráficas de datos de concentraciones de contaminantes promedio en la estación de la RUOA, Juriquilla, Querétaro, para el ciclo anual.

#### <span id="page-50-0"></span>**6.3. Discretizaci´on espacial del modelo**

En esta sección, se discutirán los resultados de los mapas obtenidos para cada con-taminante a lo largo de todo el año 2010 de la sección [5.2.2.](#page-32-0) Antes que nada, se puede observar que la mayor contaminación para todos los mapas (exceptuando  $NH_3$  y  $PM_{10}$ ) se encuentra sobre zonas urbanas y carreteras como es de esperarse ya que se utiliza un inventario de emisiones antropogénicas, por lo que se puede inferir de primera instancia una correcta discretización espacial a grandes rasgos.

#### **6.3.0.1 Mon´oxido de carbono (CO)**

Se observa en la figura [10](#page-34-0) que las emisiones de monóxido de carbono se encuentran principalmente sobre las principales ciudades del area de estudio. Las mayores emisiones ´ son en las regiones de Toluca, seguido por León, Querétaro, Salamanca, Celaya y muchas otras ciudades más pequeñas que logran aparecer son San Miguel de Allende, Dolores Hidalgo, Irapuato, Pátzcuaro, Morelia, San Juan del Río y Zitácuaro. Se observa también cómo la red de carreteras de la zona de estudio tiene una emisión considerable.

Según el informe de calidad del aire de la CDMX [[SEDEMA,](#page-58-3) [2017\]](#page-58-3), el 95% de las emisiones de CO se deben a la combustión incompleta generada por los escapes de vehículos de combustibles fósiles. Esto valida el mapa de distribución de contaminantes para monóxido de carbono. En INEGI, se encontró que para el año 2010, el Estado de México tenía mayor número de vehículos motorizados que los otros estados de nuestra zona de estudio. Contaba con 3,116,697 vehículos. Esto posiciona a Toluca como la zona de mayor emisión de CO. Guanajuato contaba con 1,292,029 vehículos y Querétaro con 458,836 [\[INEGI,](#page-57-9) [2019\]](#page-57-9).

#### **6.3.0.2 Oxido n´ıtrico (NO) ´**

Como se mencionó en el apartado de marco teórico, la emisión de NO se debe a procesos que involucran altas temperaturas como combustión y quema de biomasa. El principal sector de emisión de este contaminante para la zona metropolitana del valle de México es el sector transporte [\[SEDEMA,](#page-58-4) [2018\]](#page-58-4), que es responsable del 86 % de las emisiones de NO. según el inventario de emisiones del estado de Guanajuato del 2008, el 61.5 % de las emisiones de óxido nítrico se debe al sector transporte, y del sector fijo, aproximadamente el 70 % es por fabricación de productos derivados del petróleo y generación de energía eléctrica [[IEEG,](#page-57-11) [2012\]](#page-57-11).

En el mapa de NO que se observa en la figura [10,](#page-34-0) se puede observar como la mayor emision se encuentra en la ciudad de Salamanca, y el resto de las emisiones es despreciable a ´ comparación y se encuentra sobre las principales ciudades. Esto es lógico ya que sobre las ciudades es dónde existen más vehículos motorizados que generan este contaminante. El inventario de emisiones de Salamanca para el año 2006, menciona que el sector industria es el principal responsable de emisiones de  $SO_2$ , NOx y  $PM_{10}$ ; y específicamente para NO, las fuentes fijas son responsables del 75.1 % de las emisiones, contrario a la mayoría de lugares [\[IEEG,](#page-57-11) [2012\]](#page-57-11).

Dado que en Salamanca se encuentran la refinería de PEMEX y la termoeléctrica, estos dos sectores contribuyen a niveles de emision que no existen en otros estados, generando ´ la mayor emisión de NO.

#### **6.3.0.3 Amon´ıaco (NH3)**

En el mapa de amoníaco se puede observar también en la figura [21.](#page-52-0) En esta figura se observan dos aspectos que aqu´ı se discutiran. La primera es el comportamiento de emi- ´ sión que se alarga de Oeste a Noreste aproximadamente en la latitud  $20.5^{\circ}$ , también al norte de Toluca, y al Oeste de León. Estas manchas de emisión corresponden a zonas de agricultura. En la figura [21](#page-52-0) (b), se observa el uso de suelo de agricultura del INEGI, donde ´ el color azul representa la agricultura de riego, que corresponde a los comportamientos de emisión de NH<sub>3</sub> del modelo *HERMES*.

El segundo punto a discutir es el píxel de máxima emisión donde se observa una emisión de más del doble de las que se encuentran en las zonas de agricultura. Este píxel se encuentra sobre la presa Ignacio Allende en San Miguel de Allende, Guanajuato. Esta presa es alimentada por el río Laja y el arroyo Las Cachinches. En esta presa desembocan aguas de 3 plantas de tratamiento de aguas, 2 urbanas y una industrial. Las plantas de tratamiento de aguas son generadoras de emisiones de amoníaco (falta cita).

También, el río Laja arrastra material y contaminantes de Dolores Hidalgo y otras zonas que son altamente agricultoras y ganaderas, generando que se acumulen contaminantes

<span id="page-52-0"></span>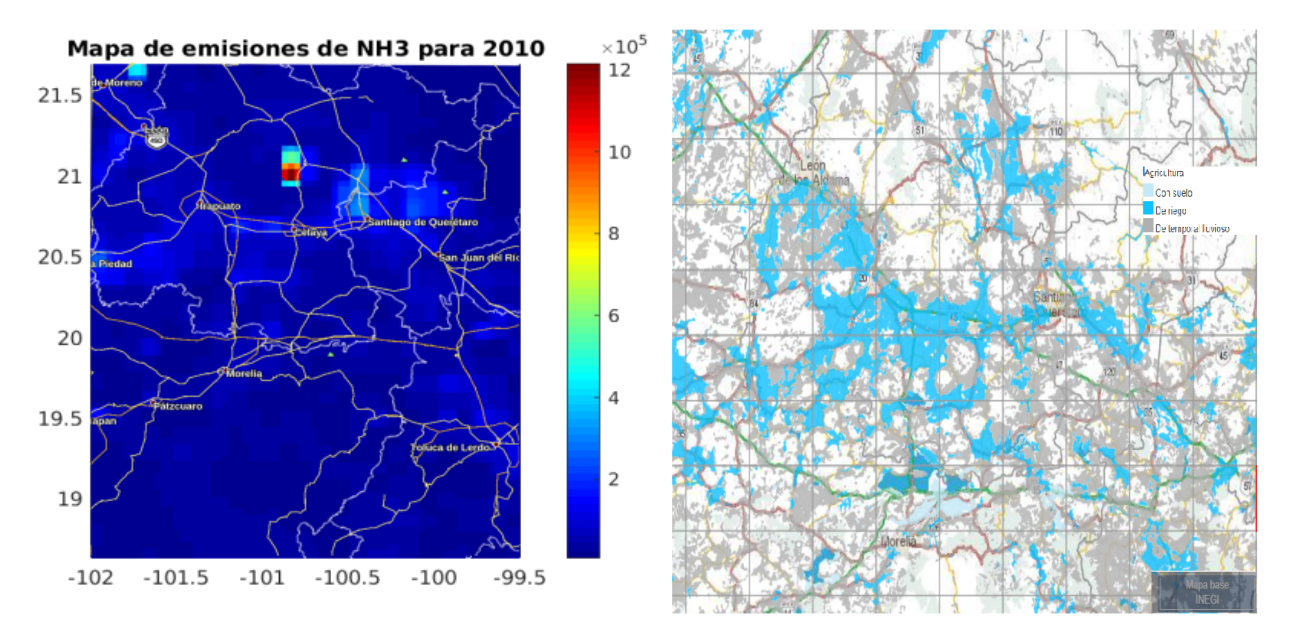

(a) Emisiones de NH<sub>3</sub> para el año 2010 calculadas (b) Mapa de uso de suelo de agricultura del INEGI por el modelo HERMES

Figura 21: Se observa el patrón de emisión de NH<sub>3</sub> para todo el año (a) y se compara con el uso de suelo de agricultura del INEGI (b)

de todo el río en la presa.

Sin embargo, estas suposiciones y explicaciones a este píxel, no intentan darle una explicación a la magnitud de dicha emisión, ya que podría tratarse a fallas en la disgregación espacial del modelo o a su vez, fallas en el inventario global de emisiones utilizado.

#### **6.3.0.4 Material Particulado (PM10)**

En el mapa de  $PM_{10}$  (figura [10\)](#page-34-0) se observan las emisiones totales del 2010 de material particulado menor a 10 µm.

Las emisiones que se observan sobre las principales ciudades son dadas a las actividades urbanas de transporte, erosión e industria.

Se encuentran unas celdas de mayor emision al Norte de Patzcuaro y al Oeste de More- ´ lia sobre el lago de La estancia, Michoacán. Este cuerpo de agua se seca en época de secas, lo cual pudiera generar altas emisiones de  $PM_{10}$  por erosión y resuspensión de sedimento. Sin embargo no se encuentra ni se pretende dar explicación para la emisión 3 veces mayor que en las zonas urbanas.

#### **6.3.0.5 Di´oxido de azufre (SO2)**

El mapa de emisiones de  $SO_2$  se puede observar en la figura [10.](#page-34-0) Se aprecia la mayor contaminacion sobre Salamanca, Guanajuato, cuyas emisiones vuelven despreciables las ´ emisiones de el resto del mapa, siendo hasta 8 veces más altas que sobre cualquier otro punto.

De acuerdo con el Inventario de Emisiones de Contaminantes Criterio y Precursores, Guanajuato, el municipio de Salamanca contribuye con el 88 % de las emisiones totales de dióxido de azufre  $(SO_2)$  de las cuales la Refinería Ing. Antonio M. Amor de PEMEX (RIA-MA), contribuye con el 94.7% y la Central Termoeléctrica de Salamanca (CTS) contribuye con el 4.6 % de dióxido de azufre (SO<sub>2</sub>). [\[Universal,](#page-58-9) [2021\]](#page-58-9).

# <span id="page-53-0"></span>**7. Conclusiones**

En este trabajo se instaló e implementó el modelo HERMESv3<sub>-GR y</sub> se utilizó para generar un primer modelo de emisiones para la zona del Bajío Mexicano disgregado en espacio y tiempo utilizando un inventario global (*EDGAR*). Este modelo de emisiones esta´ listo para ser incorporado a un modelo de química atmosférica como *WRF* o CMAQ para poder generar un pronóstico de calidad del aire. Se discutió la lógica y congruencia de las salidas espacial y temporalmente de acuerdo a los factores de emision conocidos y se ´ compararon las salidas con mediciones de la estación meteorológica de la RUOA Juriquilla.

Se obtuvieron mapas de la zona del Bajío para CO, NH<sub>3</sub>, NO, SO<sub>2</sub> y PM<sub>10</sub> para cada hora del año 2010. Se generaron gráficas de distintas zonas de los mapas para poder observar la variación temporal y poder comparar con los datos de concentración de contaminantes de la estación RUOA, Juriquilla.

- Se logró correr el modelo HERMES para generar un inventario de emisiones específico para la zona del Bajío a partir de un inventario global donde se pasó de una resolución espacial de  $0,1^{\circ}$  (11.1 km) a una resolución de 4 km y una resolución temporal de 1 mes a una resolución horaria.
- Las tendencias espaciales en los mapas de disgregación espacial tienen coherencia y concuerdan con los principales puntos o zonas indicativas de emision para los con- ´ taminantes CO (zonas de mayor emision sobre ciudades y carreteras), NO (punto ´ máximo de emisión sobre Salamanca por la refinería y termoeléctrica, y emisiones altas sobre zonas urbanas y medias sobre carreteras) y  $SO<sub>2</sub>$  (emisión máxima en Salamanca donde se encuentra la refinería de PEMEX).
- El mapa de NH<sub>3</sub> tiene una emisión sobre las zonas donde el uso de suelo es por agricultura. Sin embargo tiene un punto excesivamente alto sobre la presa de San Miguel de Allende a la cual no se le da explicación en este trabajo.
- El mapa de  $PM_{10}$  tiene una zona anómalamente alta sobre un cuerpo de agua al norte de Pátzcuaro al cuál tampoco se le da explicación. El resto de las emisiones son sobre zonas urbanas y sus alrededores.
- Se observan patrones de tendencia diaria específicos para cada contaminante y cada zona, que siguen la lógica de los horarios y tendencias del lugar, y muestran una alta correlación (mayor a 0.7) entre los horarios de la mañana donde aún no influyen el viento horizontal ni el crecimiento de la capa de mezclado.
- Las tendencias semanales no cambian mucho entre contaminantes ni zonas, pero su comportamiento obedece las reglas de la lógica de la emisión antropogénica siendo la emisión alta entre semana y disminuyendo en fin de semana.
- El comportamiento anual observado por promedios mensuales es general para todos los contaminantes y todas las zonas, variando únicamente en dimensiones de flujo de emisión. Esta tendencia tiene un pico máximo en febrero y fluctúa con altibajos el resto de los meses del año. A este comportamiento no se le dio una explicación, y tampoco concuerda con la lógica ni con los datos de contaminación de la estación de la RUOA. por lo que se puede inferir que no se logra discretizar bien mensualmente las emisiones. El comportamiento anual de las emisiones acumuladas mensuales tiene un comportamiento más realista ya que varía mucho de un contaminante a otro y su comportamiento es menos sistematico. ´
- El modelo discretiza bien de forma horaria y semanal, así como espacialmente, sin embargo al utilizarse un inventario de emisiones global con resolución temporal mensual y resolución espacial de  $0,1^{\circ}$ , no es tan preciso a escala urbana, pero sí regional.
- Se logró comparar la salida del modelo para las emisiones semanales de CO en Querétaro, con otro inventario de emisiones de la CDMX, donde se observaron tendencias similares y flujos de emision comparables de acuerdo a la cantidad de ´ vehículos de cada zona. Validando así la credibilidad de la discretización temporal obtenido con el modelo *HERMES*.

Con este trabajo se creó este inventario de emisiones específico, generado por el modelo *HERMES,* el cuál es el primer paso hacia la creación de un modelo de pronóstico de Calidad del aire para la zona del Bajío. A pesar de que al utilizar un inventario de emi-siones global no se puede hacer modelación precisa a escala urbana [[Timmermans et al.,](#page-58-6) [2013\]](#page-58-6), los comportamiento de las emisiones regionales sí son precisas y dan información valiosa acerca de las emisiones y su distribución.

En trabajos posteriores se pretende correr un modelo de química atmosférica para poder generar un primer pronóstico de calidad del aire para esta zona tan importante para poder tener un método de monitoreo para esta zona de rápido crecimiento industrial y urbano.

Conforme existan más inventarios de emisiones globales o regionales de mayor precisión espacial y temporal, se podrán ir mejorando los resultados del modelo de emisiones para poder tener una mayor precisión a la hora de crear un pronóstico.

# <span id="page-56-0"></span>**8. Bibliograf´ıa**

# **Referencias**

- <span id="page-56-3"></span>M. Agrawal and S. S. Deepak. Physiological and biochemical responses of two cultivars of wheat to elevated levels of co2 and so2, singly and in combination. *Environmental pollution*, 121:189–197, 2003.
- <span id="page-56-1"></span>M. Crippa, D. Guizzardi, M. Muntean, E. Schaaf, F. Dentener, J. A. van Aardenne, S. Monni, U. Doering, J. G. J. Olivier, V. Pagliari, and G. Janssens-Maenhout. Gridded emissions of air pollutants for the period 1970−2012 within EDGAR v4.3.2. apr 2018. doi: 10.5194/essd-2018-31.
- <span id="page-56-7"></span>M. Crippa, E. Solazzo, G. Janssens-Maenhout, and M. Muntean. High resolution temporal profiles in the emissions database for global atmospheric research. *Scientific Data*, 7, 04 2020. doi: 10.1038/s41597-020-0462-.
- <span id="page-56-9"></span>S. B. Dalsøren, M. S. Eide, Ø. Endresen, A. Mjelde, G. Gravir, and I. S. A. Isaksen. Update on emissions and environmental impacts from the international fleet of ships: the contribution from major ship types and ports. *Atmospheric Chemistry and Physics*, 9(6): 2171–2194, mar 2009. doi: 10.5194/acp-9-2171-2009.
- <span id="page-56-2"></span>A. Daly and P. Zannetti. *AMBIENT AIR POLLUTION*. The Arab School for Science and-Technology (ASST) and TheEnviroComp Institute, 2007.
- <span id="page-56-4"></span>U. EPA. Integrated science assessment foroxides of nitrogen – health criteria. 2016.
- <span id="page-56-8"></span>C. J. Eyers, D. Addleton, K. Atkinson, M. J. Broomhead, R. A. Christou, T. E. Elliff, G. I. L. Falk, R., D. S. Lee, C. Marizy, S. Michot, J. Middel, P. Newton, P. Norman, M. Plohr, D. W. Raper, and N. Stanciou. Aero2k global aviation emissions inventories for 2002 and 2025. Technical report, QinetiQ Ltd, Farnborough,Hampshire QINETIQ/04/01113, 2005.
- <span id="page-56-5"></span>K. García. Alta en azufre, 40% de la gasolina del país. El Economis*ta*, May 2016. URL [https://www.eleconomista.com.mx/empresas/](https://www.eleconomista.com.mx/empresas/Alta-en-azufre-40-de-la-gasolina-del-pais-20160510-0157.html) [Alta-en-azufre-40-de-la-gasolina-del-pais-20160510-0157.html](https://www.eleconomista.com.mx/empresas/Alta-en-azufre-40-de-la-gasolina-del-pais-20160510-0157.html).
- <span id="page-56-11"></span>J. A. García Reynoso. Prtoección ambiental del aire. Technical report, UNAM, 2016.
- <span id="page-56-6"></span>J. A. García Reynoso, F. Hernández Ortega, and B. Mar Morales. Preparación de un inventario de emisiones para modelación. Technical report, Instituto Nacional de Ecología y Cambio Climático, Periférico Sur, No. 5000, Col. Insurgentes/Cuicuilco, Del. Coyoacán, México, D.F. C.P.04530. Ciudad de México., 2017.
- <span id="page-56-10"></span>J. A. García-Reynoso, B. E. Mar-Morales, and L. G. Ruiz-Suárez. Modelo de distribuciOn espacial, temporal y de especiaciOn del inventario de emisiones de mExico (a No base 2008) para su uso en modelizaciOn de calidad del aire (diete). ´ *Revista Internacional de Contaminaci´on Ambiental*, 34(4), 2018. doi: 10.20937/RICA.2018.34.04.07.
- <span id="page-57-1"></span>M. Guevara, C. Tena, A. Soret, K. Serradell, D. Guzmán, A. Retama, P. Camacho, M. Jaimes-Palomera, and A. Mediavilla. An emission processing system for air quality modelling in the mexico city metropolitan area: Evaluation and comparison of the MOBILE6.2-mexico and MOVES-mexico traffic emissions. *Science of The Total Environment*, 584-585:882–900, apr 2017. doi: 10.1016/j.scitotenv.2017.01.135.
- <span id="page-57-5"></span>M. Guevara, C. Tena, M. Porquet, O. Jorba, and C. P. García-Pando. HERMESv3, a stand-alone multi-scale atmospheric emission modelling framework – part 1: global and regional module. *Geoscientific Model Development*, 12(5):1885–1907, may 2019. doi: 10.5194/gmd-12-1885-2019.
- <span id="page-57-4"></span>P. V. Hobbs. *Introduction to Atmospheric Chemistry*. Cambridge University Press, 2006. ISBN 052177800X.
- <span id="page-57-11"></span>IEEG. Inventario de emisiones guanajuato 2008. Technical report, SEMARNAT, 2012.
- <span id="page-57-8"></span>INEGI. Conjunto de datos vectoriales de uso de suelo y vegetacion. escala 1:250 000. serie ´ vi (capa union), 2017.
- <span id="page-57-9"></span>INEGI. Vehículos de motor registrados en circulación. Technical report, 2019. URL [https://www.inegi.org.mx/sistemas/olap/consulta/general\\_](https://www.inegi.org.mx/sistemas/olap/consulta/general_ver4/MDXQueryDatos.asp?#Regreso&c=) [ver4/MDXQueryDatos.asp?#Regreso&c=](https://www.inegi.org.mx/sistemas/olap/consulta/general_ver4/MDXQueryDatos.asp?#Regreso&c=).
- <span id="page-57-6"></span>G. Janssens-Maenhout, M. Crippa, D. Guizzardi, M. Muntean, E. Schaaf, F. Dentener, P. Bergamaschi, V. Pagliari, J. G. J. Olivier, J. A. H. W. Peters, J. A. van Aardenne, S. Monni, U. Doering, and A. M. R. Petrescu. EDGAR v4.3.2 global atlas of the three major greenhouse gas emissions for the period 1970–2012. aug 2017. doi: 10.5194/essd-2017-79.
- <span id="page-57-3"></span>S. E. Manahan. *Introducci´on a la qu´ımica ambiental*. Reverte ediciones, 2007. ISBN ´ 968670860X.
- <span id="page-57-7"></span>MATLAB. *version 9.6.0 (R2019a)*. The MathWorks Inc., Natick, Massachusetts, 2019.
- <span id="page-57-10"></span>J. F. Mendoza Sánchez, M. G. López Domínguez, J. O. González Moreno, and R. Téllez Gutiérrez. Inventario de emisiones en carreteras federales del estado de querétaro. Technical Report 339, SECRETAR´IA DE COMUNICACIONES Y TRANSPORTES INSTITUTO MEXICANO DEL TRANSPORTE, 2010.
- <span id="page-57-2"></span>V. M. V. Morales. *Characterization of atmospheric pollution dynamics in Spain by means of air quality modelling*. PhD thesis, Technical University of Catalonia, 2016.
- <span id="page-57-13"></span>R. Parra. Efecto fin de semana en la calidad del aire de la ciudad de cuenca, ecuador. *ACI Avances en Ciencias e Ingenier´ıas*, 9(1), dec 2017. doi: 10.18272/aci.v9i15.291.
- <span id="page-57-0"></span>M. Ramírez-Soto, M. Bedolla-Barajas, and T. González-Mendoza. Prevalencia de asma, rinitis alérgica y dermatitis atópica en niños escolares en el bajío de méxico. *Revista Alergia M´exico*, 65(4):372, oct 2018. doi: 10.29262/ram.v65i4.527.
- <span id="page-57-12"></span>D. A. Rozanes-Valenzuela, A. Magaldi, and D. Salcedo. Regional flow climatology for central mexico (queretaro): a first case study. 2021.
- <span id="page-58-8"></span>SACYCC. Inventario de emisiones criteriodel estado de querÉtaro, 2015. Technical report, Servicios Ambientales Integrales de Consultoría y Cambio Climático, S.C. (SACYCC), 2017.
- <span id="page-58-5"></span>S. E. O. Salazar. Estudio de la calidad del aire de la ciudad dequerétaro para el año 2013. Master's thesis, UNIVERSIDAD NACIONAL AUTÓNOMADE MÉXICO, 2016.
- <span id="page-58-7"></span>SEDEMA. Calidad del aire en la ciudad de mexico, informe2015. Technical report, Direc- ´ ción General de Gestión de la Calidad del Aire, Dirección de Monitoreo Atmosférico, 2016.
- <span id="page-58-3"></span>SEDEMA. Calidad del aire en la ciudad de méxico, informe2016. Technical report, Dirección General de Gestión de la Calidad del Aire, Dirección de Monitoreo Atmosférico, 2017.
- <span id="page-58-4"></span>SEDEMA. Calidad del aire en la ciudad de méxico, informe2017. Technical report, Dirección General de Gestión de la Calidad del Aire, Dirección de Monitoreo Atmosférico, 2018.
- <span id="page-58-2"></span>J. Seinfeld. *Atmospheric chemistry and physics : from air pollution to climate change*. J. Wiley, Hoboken, N.J, 2006. ISBN 9780471720188.
- <span id="page-58-6"></span>J. Timmermans, Z. Su, C. van der Tol, A. Verhoef, and W. Verhoef. Quantifying the uncertainty in estimates of surface–atmosphere fluxes through joint evaluation of the SEBS and SCOPE models. *Hydrology and Earth System Sciences*, 17(4):1561–1573, apr 2013. doi: 10.5194/hess-17-1561-2013.
- <span id="page-58-9"></span>E. Universal. Por contaminación de termoeléctrica de salamanca, gobierno de guanajuato interpone denuncias ante la fgr. *El Universal*, 2021. URL [https://www.](https://www.eluniversal.com.mx) [eluniversal.com.mx](https://www.eluniversal.com.mx).
- <span id="page-58-0"></span>WHO. *Ambient air pollution: a global assessment of exposure and burden of disease.* WHO Press, 2016. ISBN 9789241511353.
- <span id="page-58-1"></span>D. T. Zamora, A. R. C. Ortega, and J. A. R. González. Complejidad ambiental en el bajío mexicano: implicaciones del proyecto civilizatorio vinculado al crecimiento economico. ´ *regi´on y sociedad*, 29(68), dec 2016. doi: 10.22198/rys.2017.68.a873.

<span id="page-59-0"></span>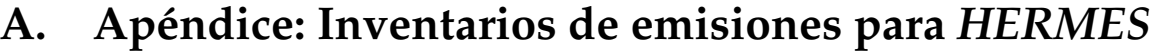

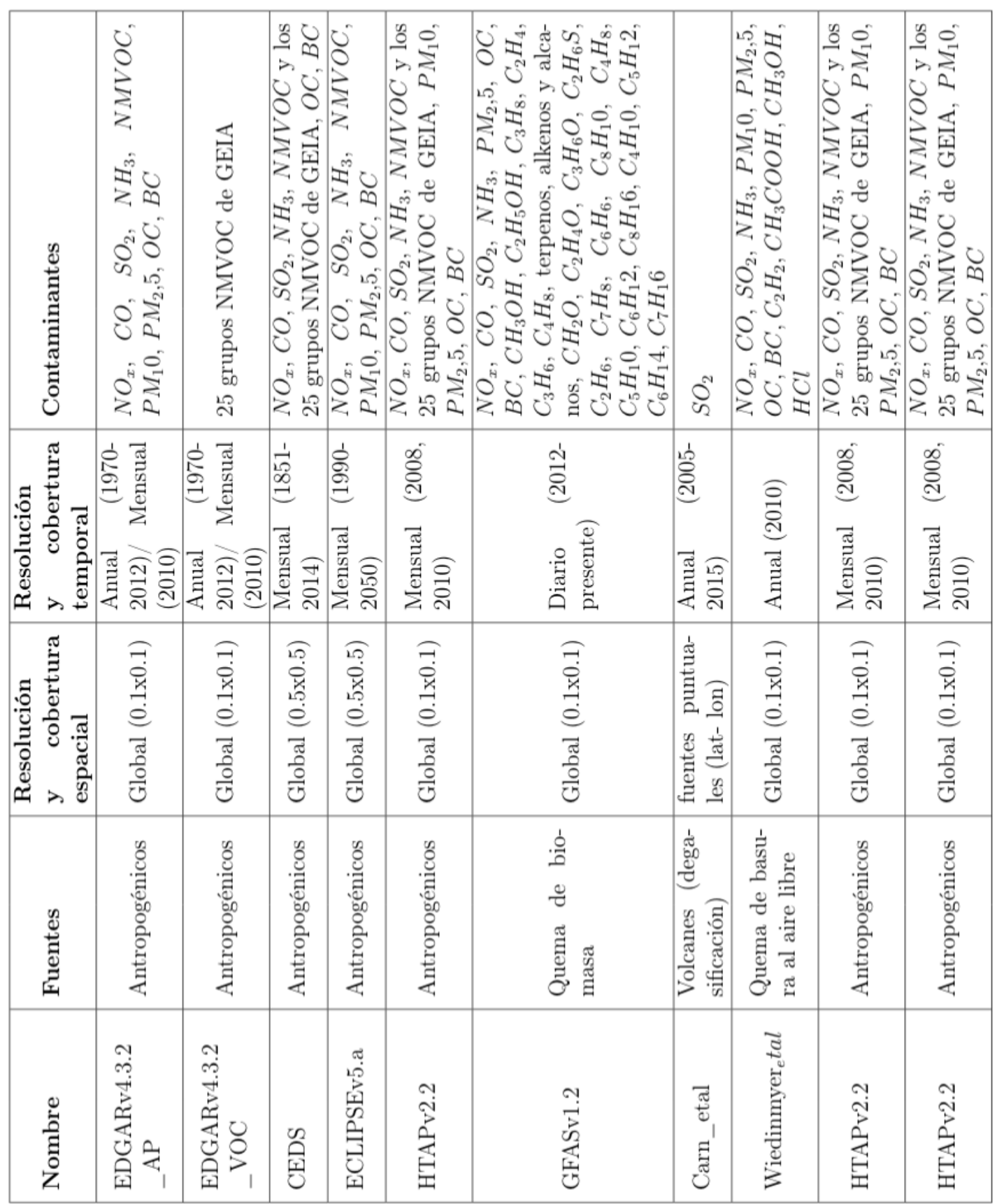

# <span id="page-60-0"></span>**B.** Apéndice: Archivo de configuración general

```
[GENERAL]
log level = 3
input dir = /home/amarino/hermesv3 gr/HERMES IN
data path = /home/amarino/hermesv3 gr/datasets/monthly mean
output dir = /home/amarino/hermesv3 gr/HERMES OUT/1z
output name = HERMES 1z utm <date>.nc
start date = 2010/12/12 00:00:00
end date = 2010/12/31 00:00:00
output_time step_type = hourlyoutput timestep num = 24output_timestep_freq = 1first_time = 0erase auxiliary files = 1
```
### [DOMAIN]

output model = WRF CHEM output attributes = <input dir>/data/global attributes.csv domain type = mercator vertical description = <input dir>/data/profiles/vertical/Benchmark 15layers vertical description.csv auxiliary files path =  $\langle$ input\_dir/data/auxiliar\_files/ $\langle$ domain\_type $\rangle$ \_ $\langle$ resolution $\rangle$ 

 $lat_{\text{L}}ts = 0.580541$  $lat_0 = 20.580541$  $lon_0 = -100.391232$  $nx = 75$  $ny = 86$  $inc_x = 4000$  $inc_y = 4000$  $x_0 = -185000$  $y_0 = 2106345$ 

[EMISSION INVENTORY CONFIGURATION]

cross table = <input dir>/conf/EI configuration12.csv

### [EMISSION INVENTORY PROFILES]

```
p vertical = <input dir>/data/profiles/vertical/Vertical profile.csv
p month = <input dir>/data/profiles/temporal/TemporalProfile Monthly.csv
p week = <input dir>/data/profiles/temporal/TemporalProfile Weekly.csv
p day = <input dir>/data/profiles/temporal/TemporalProfile Daily.csv
p hour = <input dir>/data/profiles/temporal/TemporalProfile Hourly.csv
p speciation = <input dir>/data/profiles/speciation/Speciation profile radm2 madesorgam WRF CHEM.csv
molecular_weights = \langleinput_dir\rangle/data/profiles/speciation/MolecularWeights.csv
world info = <input dir>/data/profiles/temporal/tz world country iso3166.csv
```